# **ДЕПАРТАМЕНТ ОБРАЗОВАНИЯ ОРЛОВСКОЙ ОБЛАСТИ**

# **БЮДЖЕТНОЕ ПРОФЕССИОНАЛЬНОЕ ОБРАЗОВАТЕЛЬНОЕ УЧРЕЖДЕНИЕ ОРЛОВСКОЙ ОБЛАСТИ «ОРЛОВСКИЙ ТЕХНОЛОГИЧЕСКИЙ ТЕХНИКУМ»**

**СОГЛАСОВАНО УТВЕРЖДАЮ**<br>Директор, БПОУ Директор ООО «Энкомсервис» ОО «Орловский технологический техникум В.С. Лесовой \_\_\_\_\_\_\_\_\_\_\_\_\_\_\_\_\_\_\_\_Ю.И. Горьков 2020 г.  $\frac{2020 \text{ r}}{2020 \text{ r}}$ 外中国毛

# **Основная программа профессионального обучения**

### **16199 Оператор электронно-вычислительных и вычислительных машин**

Квалификационный разряд: 3

Форма обучения–очная

Орел, 2020

Основная программа профессионального обучения16199 Оператор электронно-вычислительных и вычислительных машин разработана в соответствии с профессиональным стандартом 06.013 «Специалист по информационным ресурсам» (утвержден приказом Минтруда РФ от 08.09.2014 г).

Организация-разработчик: БПОУ ОО «Орловский технологический техникум»

Программа утверждена на заседании НМС БПОУ ОО «Орловский технологический техникум»

Протокол №  $\angle$  от «<u>??» *овщвице* дили г</u>.

Председатель НМС \_\_\_\_\_\_\_\_\_\_\_\_\_\_\_\_\_\_ Е.Н.Соловьева

# **СОДЕРЖАНИЕ**

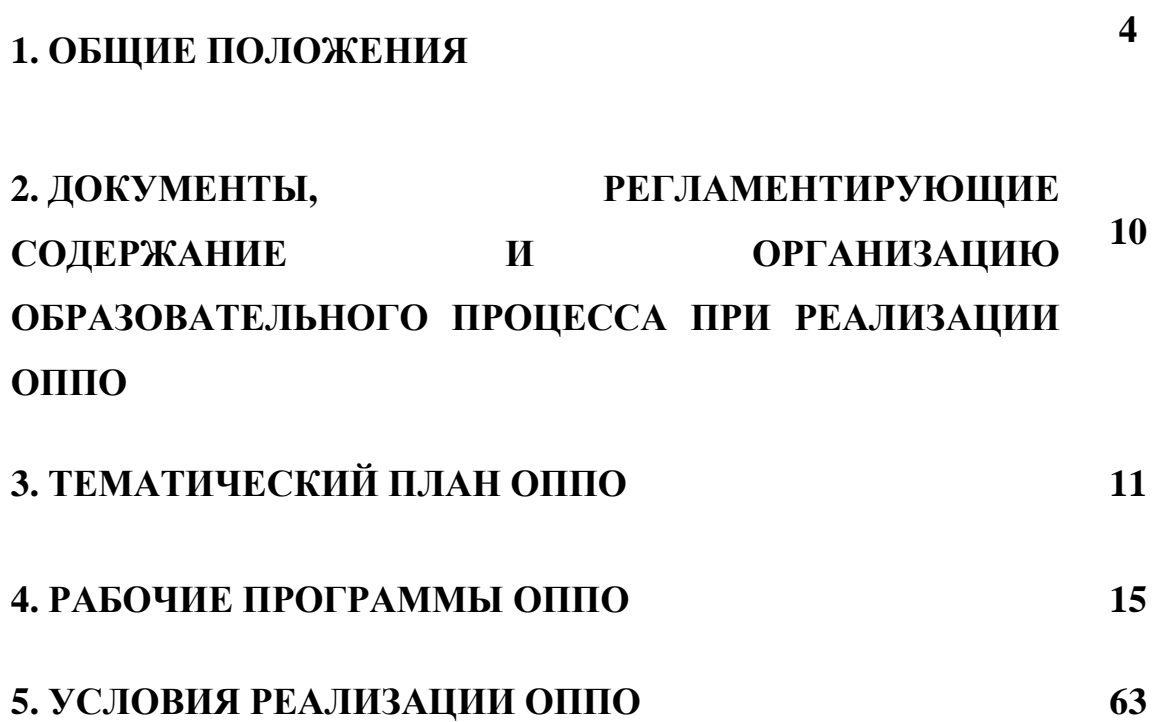

1.1 Образовательная программа профессиональной подготовки по рабочей профессии 16199 Оператор электронно-вычислительных и вычислительных машин.

1.1.1. Основная программа профессионального обучения (далее – ОППО) представляет собой комплекс нормативно-методической документации, регламентирующей содержание, организацию и оценку качества подготовки обучающихся по рабочей профессии 16199 Оператор электронно-вычислительных и вычислительных машин.

1.1.2 ОППО регламентирует цели, ожидаемые результаты, содержание, условия и технологии реализации образовательного процесса, оценку качества подготовки слушателя по данной ОППО и включает в себя: учебный план, рабочие программы дисциплин и другие материалы, обеспечивающие качество подготовки слушателей, а также программы производственного обучения (учебной практики), производственной практики и методические материалы, обеспечивающие реализацию соответствующей образовательной программы.

1.2 Нормативные документы для разработки ОППО:

– федеральный закон «Об образовании в Российской Федерации» от 29.12.2012 г.№ 273-ФЗ (последняя редакция);

– приказ Минобрнауки России от 20.07.2013 г. № 513 «Об утверждении перечня профессий рабочих, должностей служащих, по которым осуществляется профессиональное обучение» (с изменениями на 25.04 2019 г.);

– приказ Минобрнауки России от 18.04.2013г. № 292 «Об утверждении Порядка организации и осуществления образовательной деятельности по основным программам профессионального обучения»;

– методические рекомендации по разработке основных профессиональных образовательных программ и дополнительных профессиональных программ с учетом соответствующих профессиональных стандартов (Минобрнауки РФ от 22.01.2015 № ДЛ-1/05вн);

– федеральный компонент государственных образовательных стандартов начального общего, основного общего и среднего (полного) общего образования, утвержденный приказом Министерства образования РФ № 1089 от 5 марта 2004 г. (с изменениями и дополнениями).

–профессиональный стандарт 06.013 «Специалист по информационным ресурсам» (утвержден приказом Минтруда РФ от 08.09.2014 г);

–единый тарифно-квалификационный справочник работ и профессий рабочих (ЕТКС).

1.3. Общая характеристика образовательной программы профессиональной подготовки.

1.3.1. Цель (миссия) ОП по рабочей профессии – развитие у слушателей личностных качеств, а также формирование общекультурных универсальных и профессиональных компетенций в соответствии с требованиями нормативно-правовой документации по профессиональной подготовке.

1.3.2. Трудоемкость ОППО по рабочей профессии по учебному плану составляет 250 часов, в том числе: на теоретическое обучение –100 часов, по практическому обучению –144 часа, в том числе квалификационный экзамен 6 часов.

1.3.3 Требования к результатам освоения ОППО:

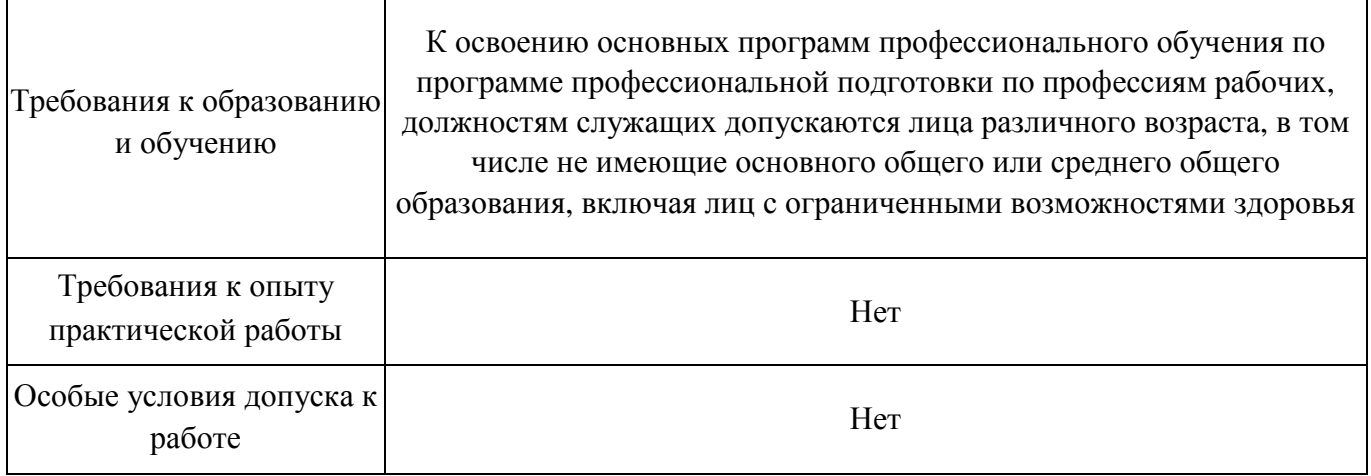

1.3.4. Характеристика профессиональной деятельности выпускника ОП по рабочей профессии 16199 Оператор электронно-вычислительных и вычислительных машин.

В результате освоения программы обучающийся должен освоить выполнение предусмотренной профессиональным стандартом специалист по информационным ресурсам обобщенных трудовых функций. Характеристика обобщенных трудовых функций: А – Техническая обработка и размещение информационных ресурсов на сайте. В – Создание и редактирование информационных ресурсов. С – Управление (менеджмент) информационными ресурсами. Соответствие описания квалификации в профессиональном стандарте с требованиями к результатам подготовки по программе профессионального обучения представлено в таблице:

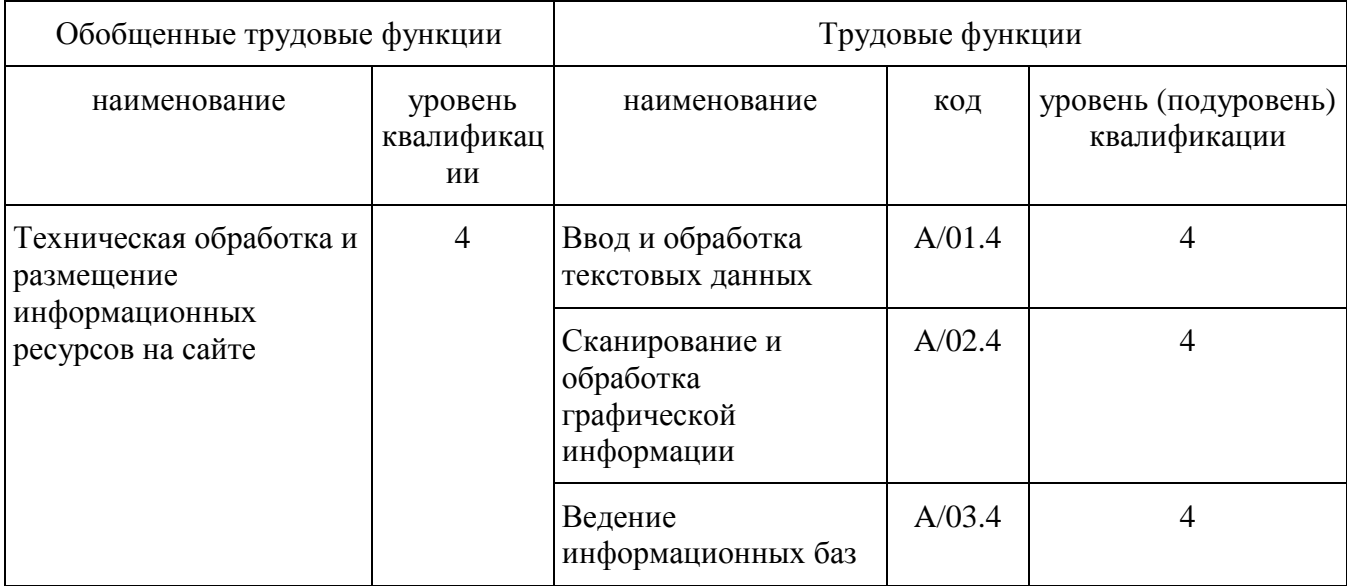

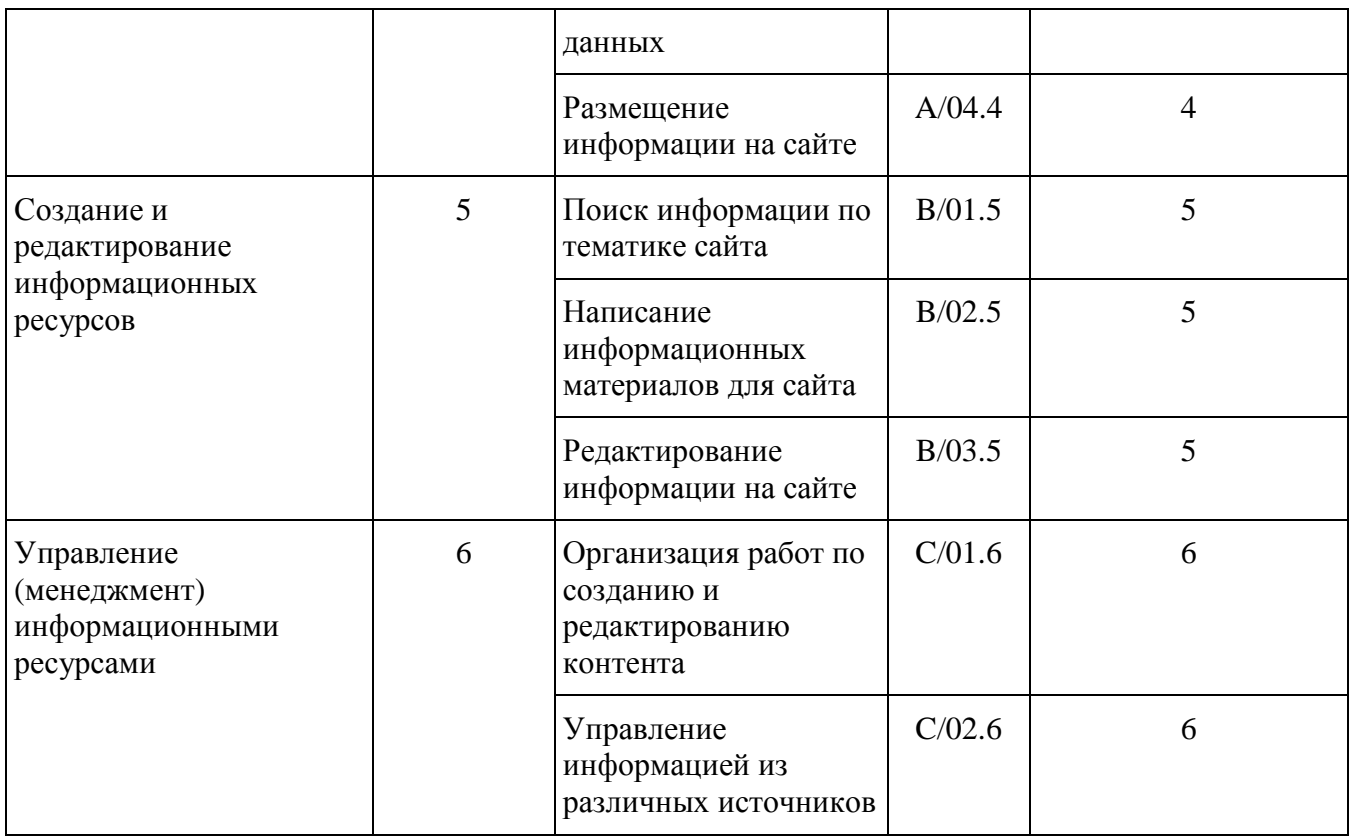

Соответствие описания квалификации в профессиональном стандарте с требованиями к результатам подготовки по ОППО:

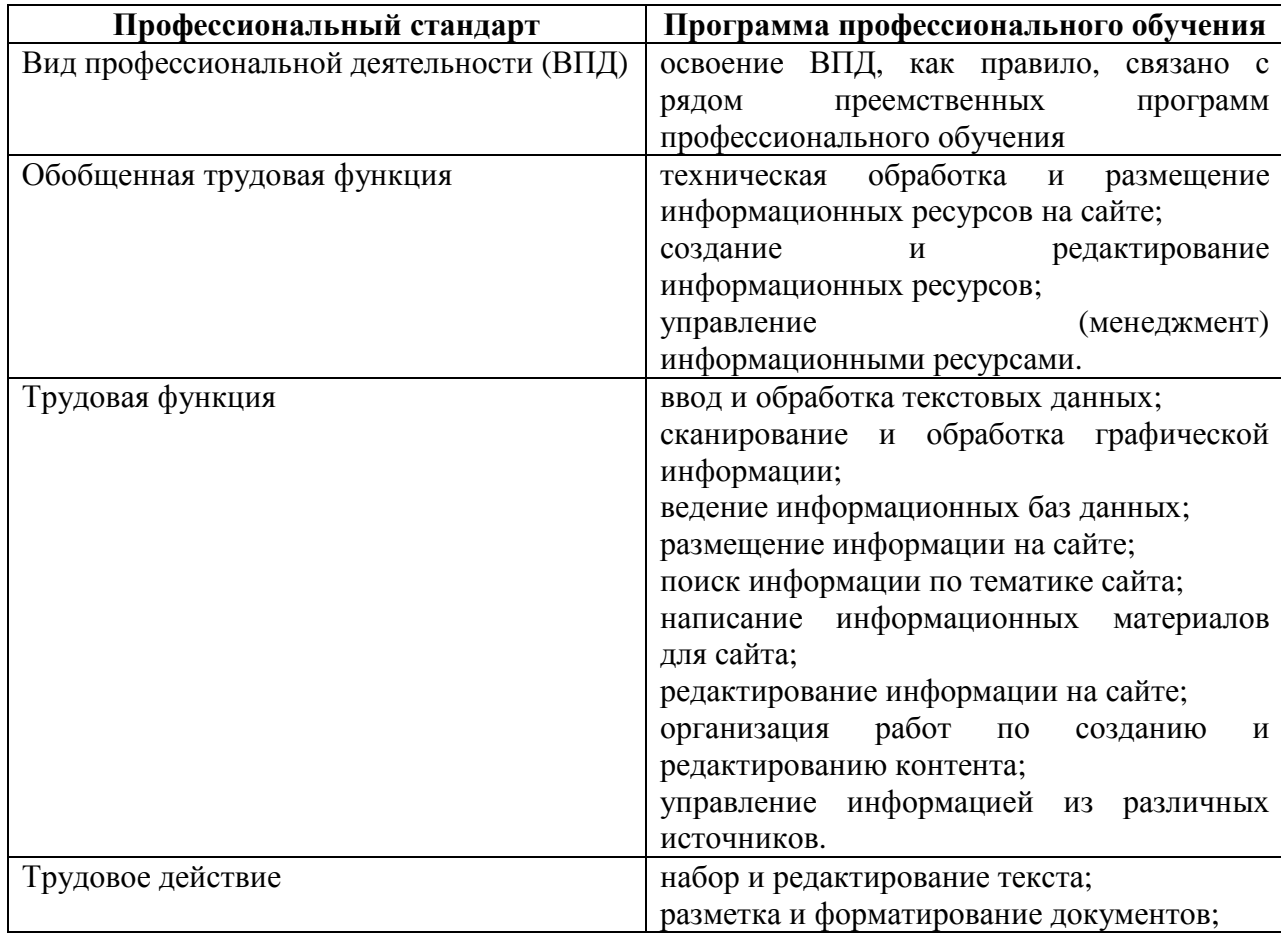

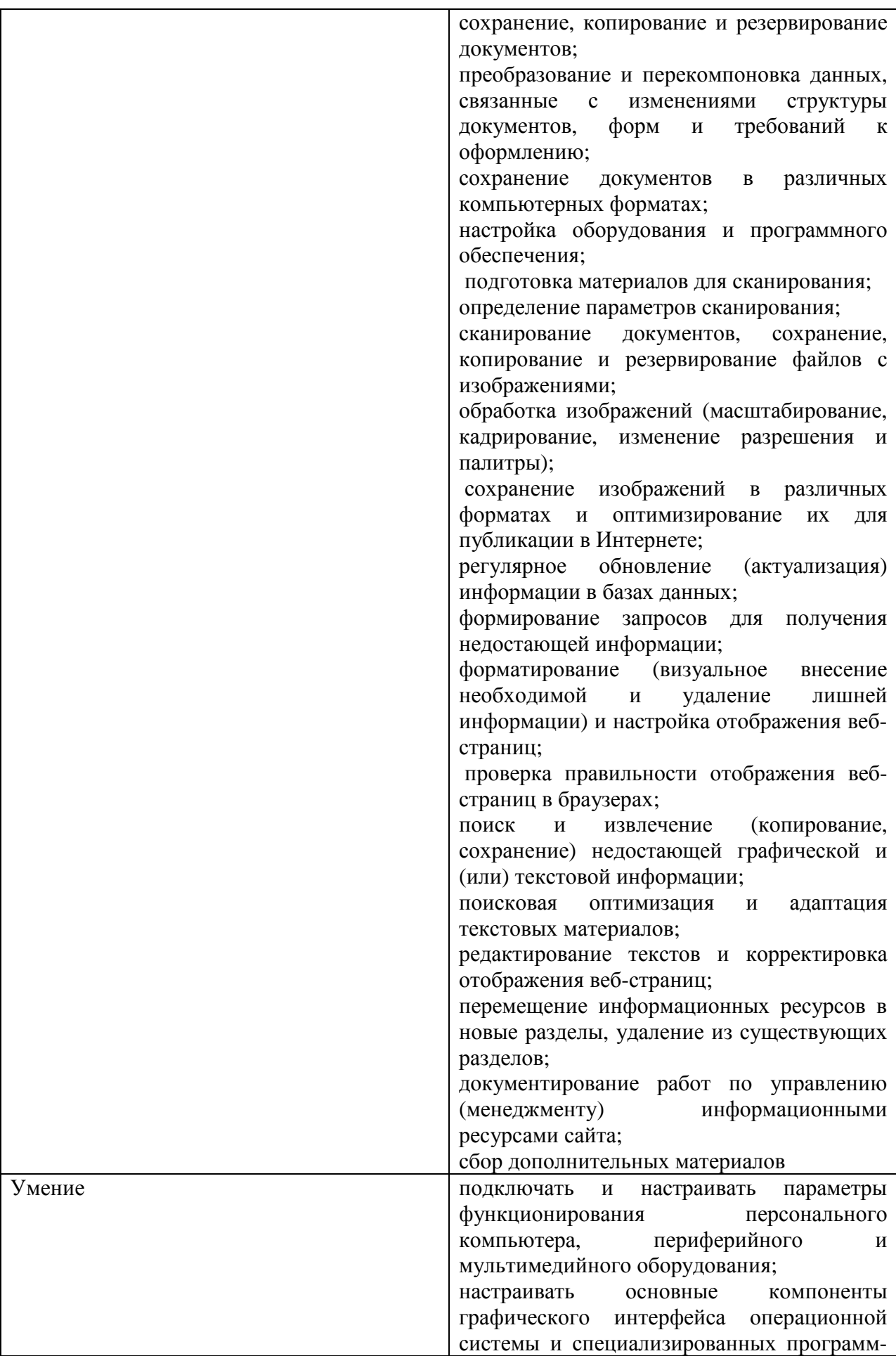

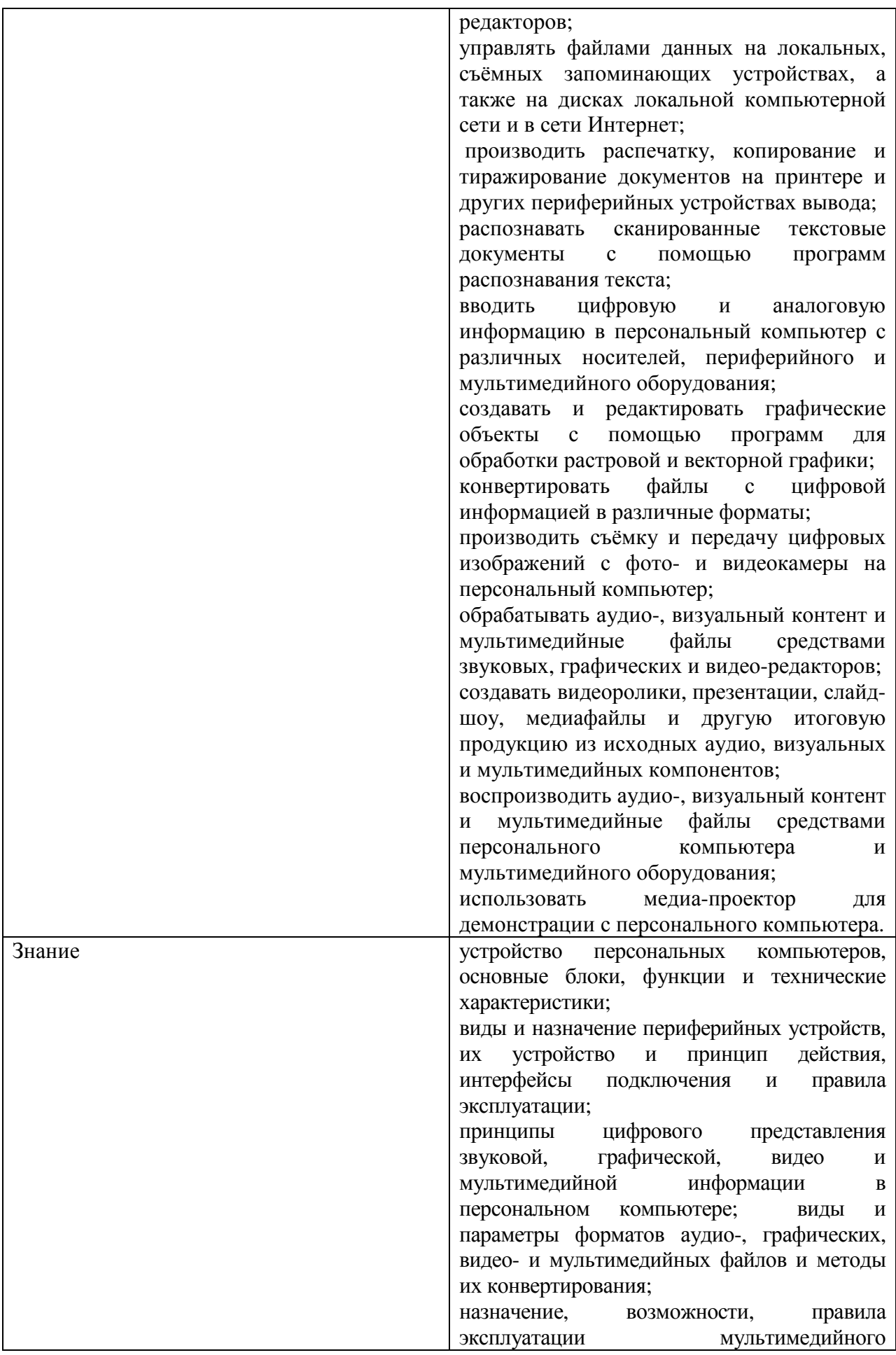

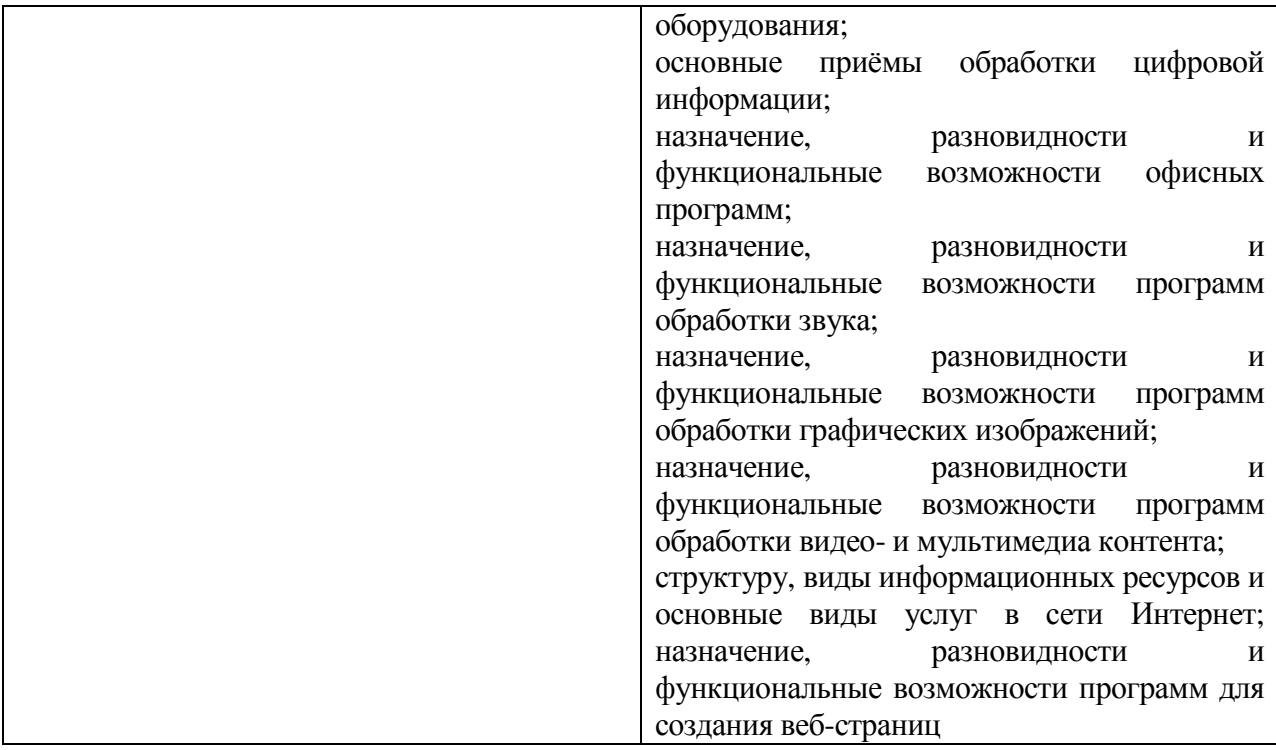

# **2. ДОКУМЕНТЫ, РЕГЛАМЕНТИРУЮЩИЕ СОДЕРЖАНИЕ И ОРГАНИЗАЦИЮ ОБРАЗОВАТЕЛЬНОГО ПРОЦЕССА ПРИ РЕАЛИЗАЦИИ ОППО**

# **2.1 Учебный план**

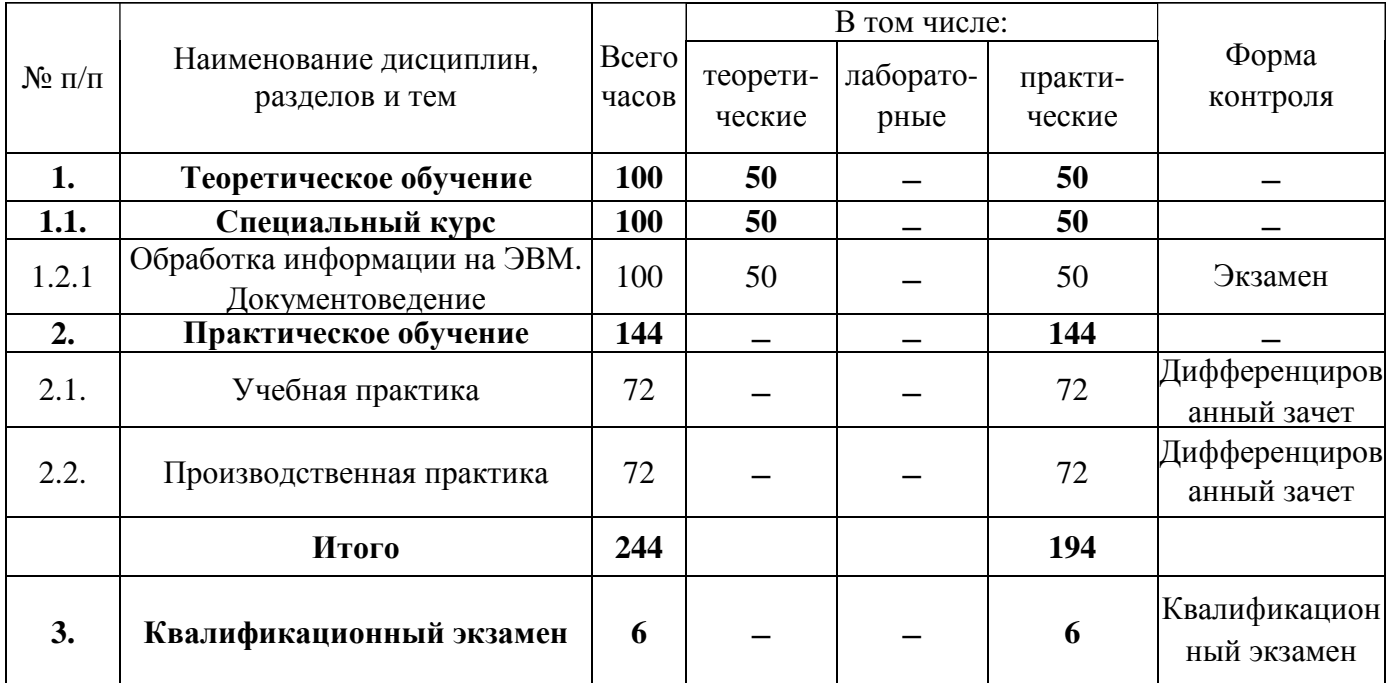

# **3. ТЕМАТИЧЕСКИЙ ПЛАН ОППО**

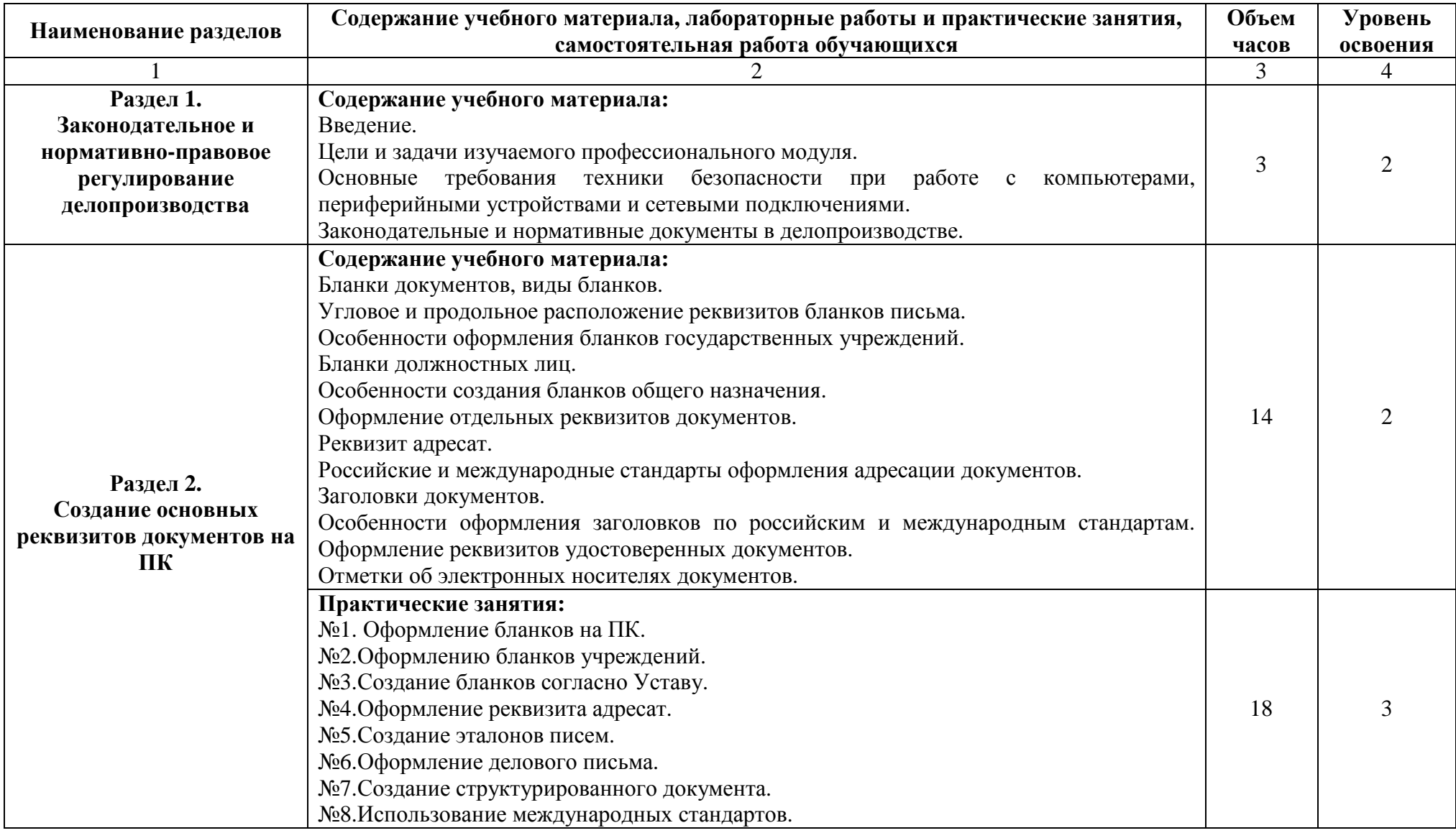

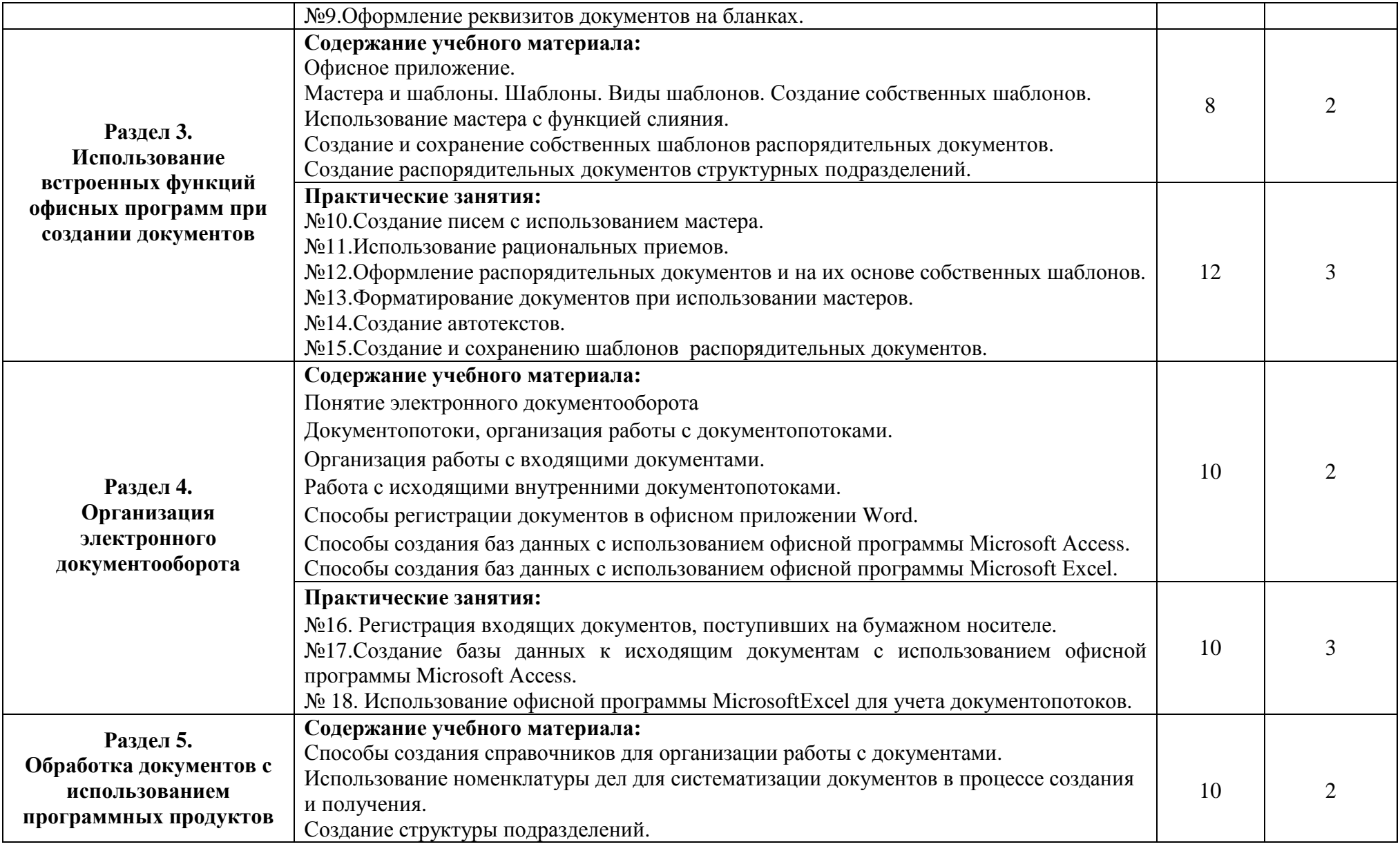

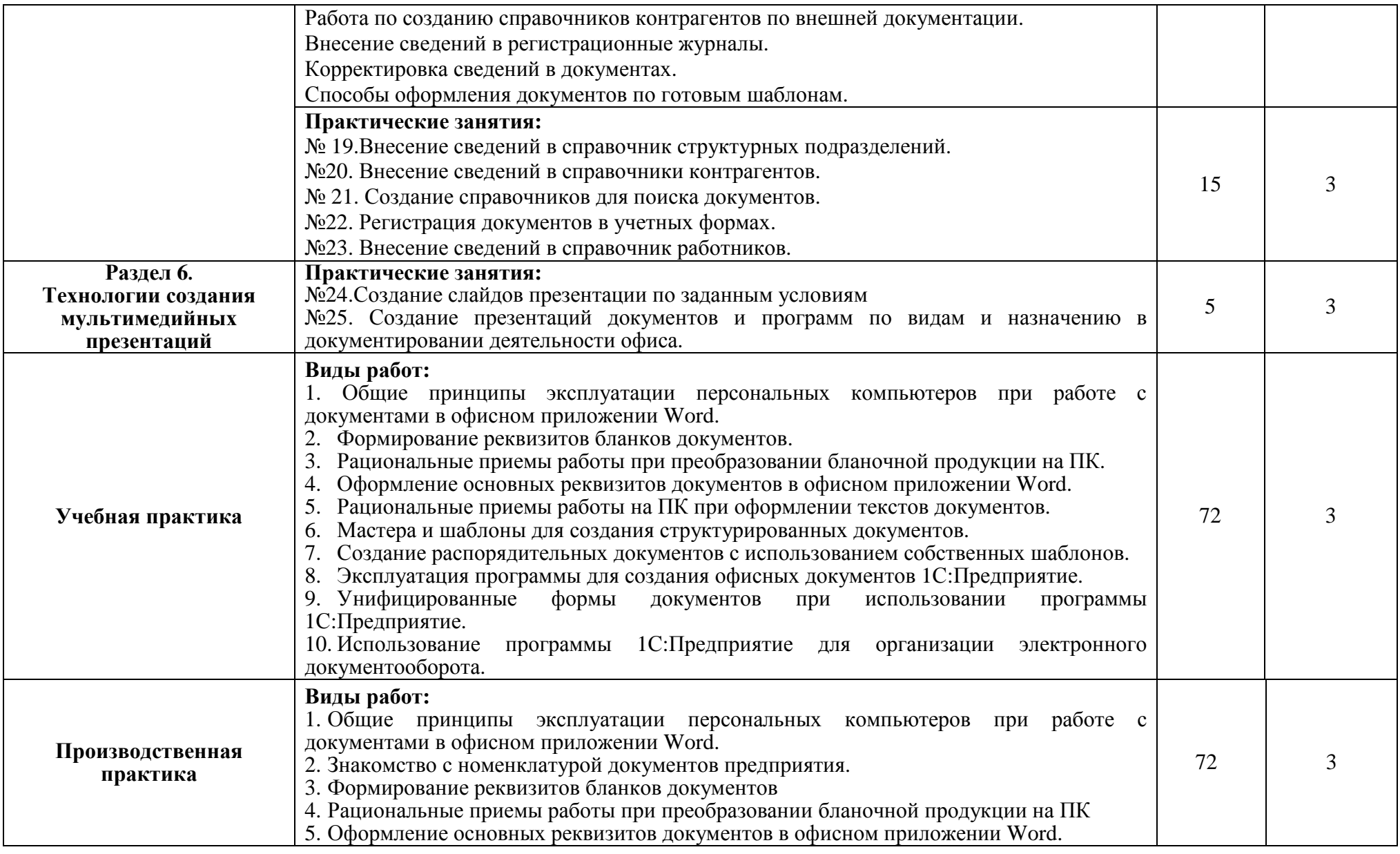

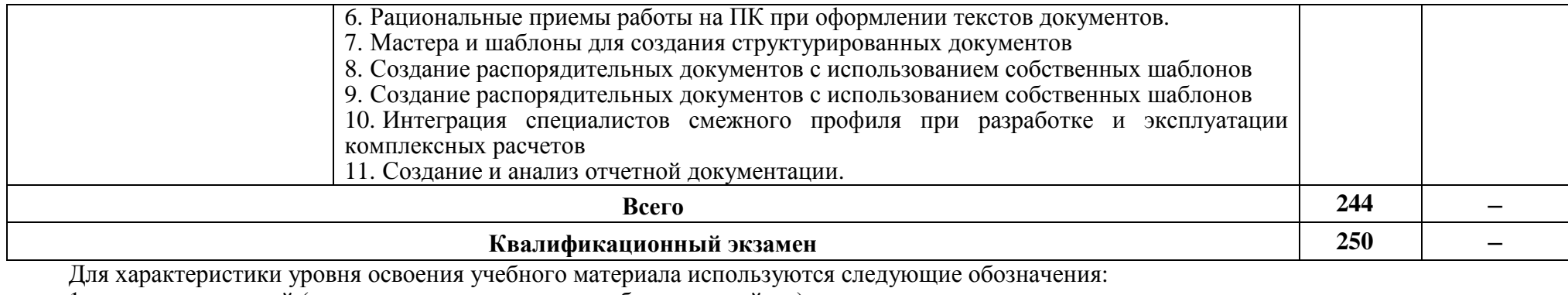

1.– ознакомительный (узнавание ранее изученных объектов, свойств);

2.– репродуктивный (выполнение деятельности по образцу, инструкции или под руководством);

3. – продуктивный (планирование <sup>и</sup> самостоятельное выполнение деятельности, решение проблемных задач).

# **4. РАБОЧИЕ ПРОГРАММЫ ОППО**

# БЮДЖЕТНОЕ ПРОФЕССИОНАЛЬНОЕ ОБРАЗОВАТЕЛЬНОЕ УЧРЕЖДЕНИЕ ОРЛОВСКОЙ ОБЛАСТИ «ОРЛОВСКИЙ ТЕХНОЛОГИЧЕСКИЙ ТЕХНИКУМ»

# РАБОЧАЯ ПРОГРАММА УЧЕБНОЙ ДИСЦИПЛИНЫ

Обработка информации на ЭВМ. Документоведение

### **16199 Оператор электронно-вычислительных и вычислительных машин**

Квалификационный разряд: 3

Форма обучения–очная

16 Орел, 2020

# **1. ПАСПОРТ РАБОЧЕЙ ПРОГРАММЫ ДИСЦИПЛИНЫ**

### **1.1. Область применения программы**

Рабочая программа дисциплины «Обработка информации на ЭВМ. Документоведение» является частью ОППО в части освоения соответствующих профессиональных компетенций (ПК):

ПК 1.1. Собирать данные для анализа использования и функционирования информационной системы, участвовать в составлении отчетной документации, принимать участие в разработке проектной документации на модификацию информационной системы.

ПК 1.2. Взаимодействовать со специалистами смежного профиляпри разработке методов, средств и технологий применения объектов профессиональной деятельности.

ПК 1.4. Участвовать в экспериментальном тестировании информационной системы на этапе опытной эксплуатации, фиксировать выявленные ошибки кодирования в разрабатываемых модулях информационной системы.

ПК 1.5. Разрабатывать фрагменты документации по эксплуатации информационной системы.

ПК 2.1. Участвовать в разработке технического задания.

ПК 2.4. Формировать отчетную документацию по результатам работ.

### **1.2. Цели и задачи учебной дисциплины – требования к результатам освоения учебной дисциплины:**

С целью овладения указанным видом профессиональной деятельности и соответствующими профессиональными компетенциями обучающийся в ходе освоения профессионального модуля должен:

#### **уметь:**

вести процесс обработки документной информации на ПК;

выполнять ввод документной информации в ЭВМ с клавиатуры, носителей данных, каналов связи и вывод ее из машины;

использовать требования государственного стандарта ГОСТ Р 7.0.97- 2016 к порядку формирования реквизитов документов на ПК;

обеспечивать процесс создания документов на ПК с использованием встроенных офисных программ;

использовать возможности программного обеспечения электронного документооборота;

оформлять результаты выполняемых работ;

соблюдать требования безопасности труда и пожарной безопасности.

**знать:**

состав реквизитов основных видов документов;

принципы работы программ, обеспечивающих процесс создания и движения документов в офисе;

требования государственных стандартов к основным формам документов;

рациональные приемы работы по созданию документов в офисном приложении Word и программных продуктах для ведения электронного документооборота;

использование баз данных к документным материалам (учетные и регистрационные формы);

нормы и правила труда и пожарной безопасности.

### **1.3. Количество часов на освоение программы профессионального модуля:**

всего –100 часов, в том числе:

обязательной аудиторной учебной нагрузки **–**100 часов.

Результатом освоения дисциплины является овладение обучающимися профессиональными (ПК) и общими (ОК) компетенциями:

# **2. РЕЗУЛЬТАТЫ ОСВОЕНИЯ ДИСЦИПЛИНЫ**

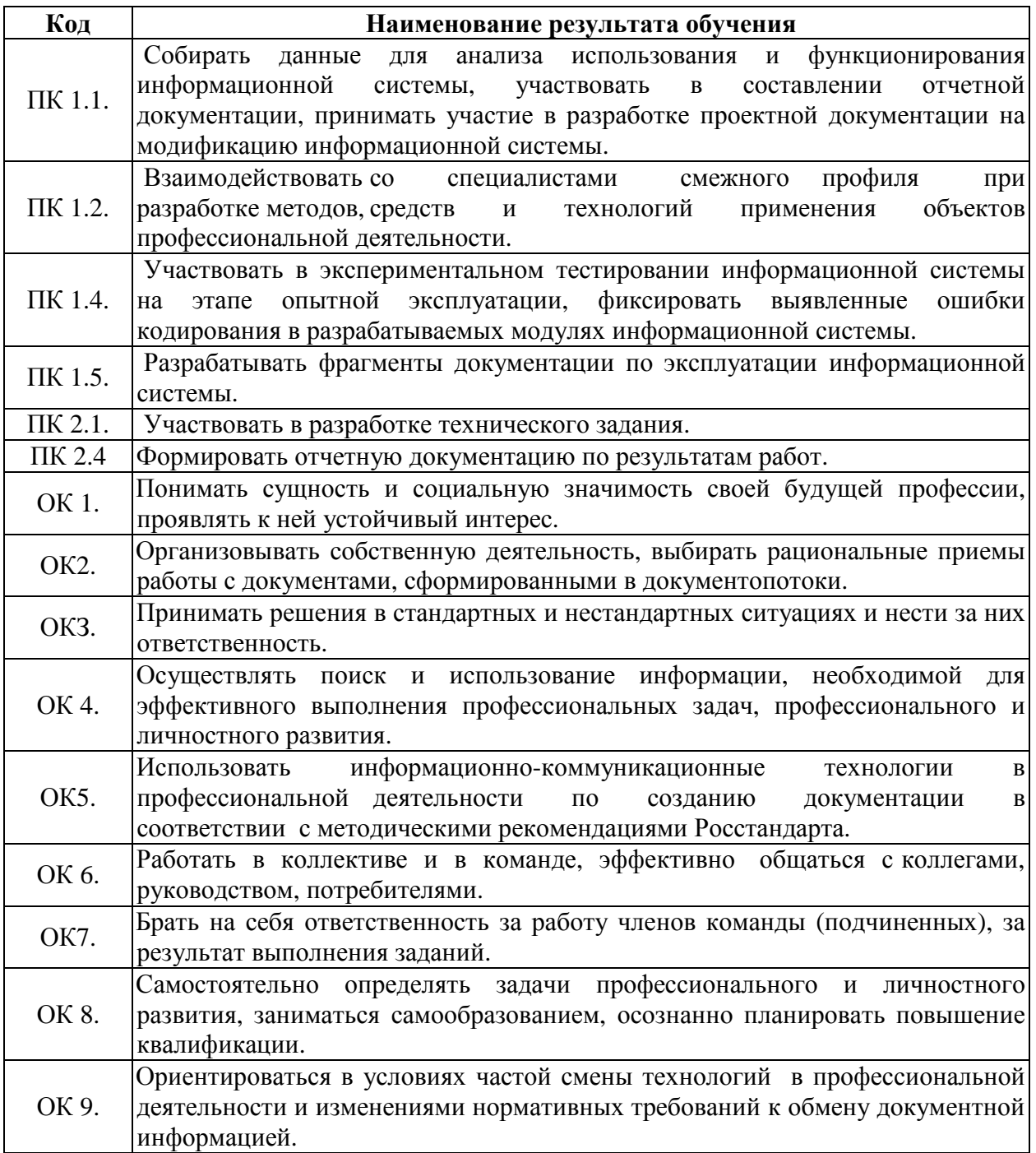

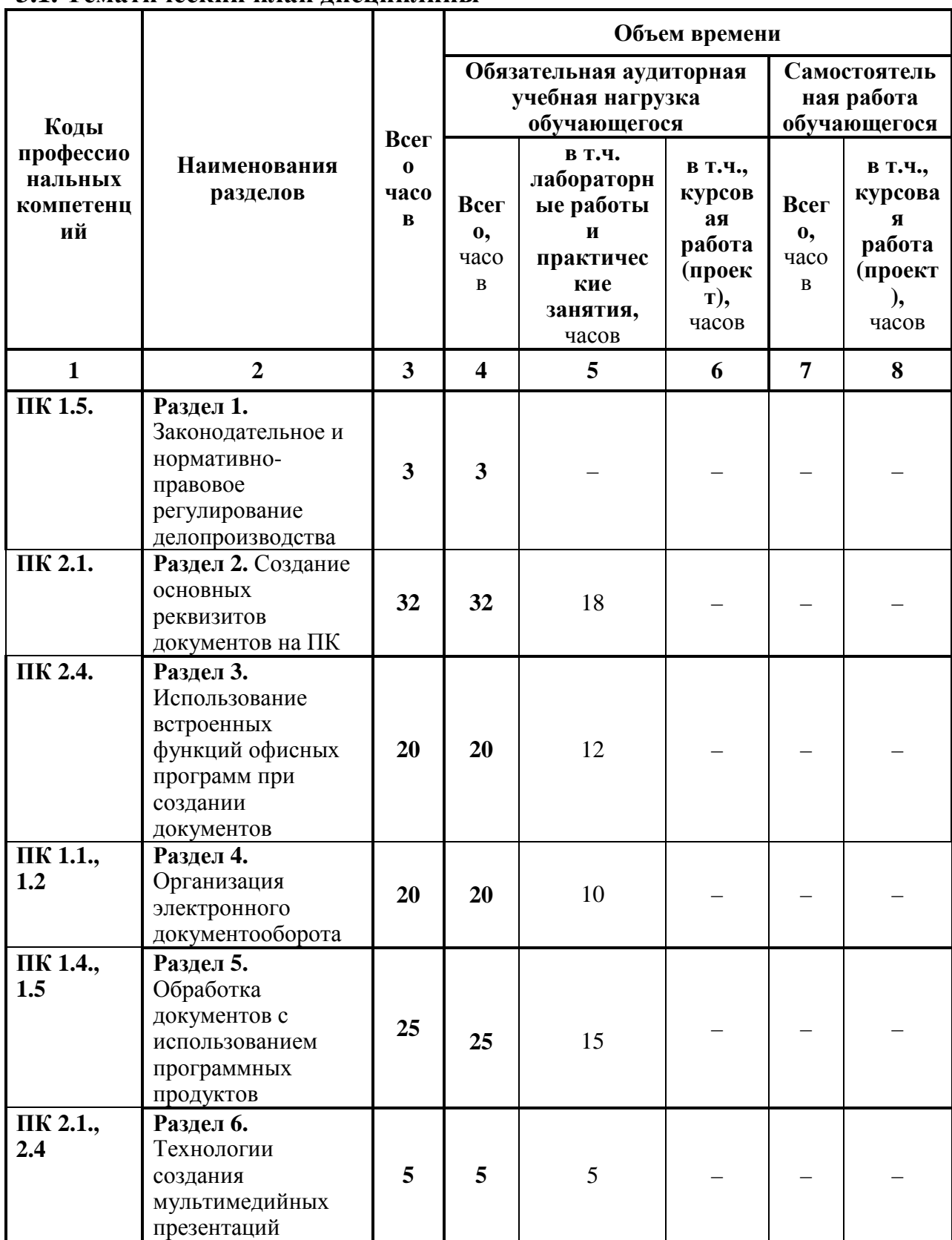

# **3. СТРУКТУРА И СОДЕРЖАНИЕ ДИСЦИПЛИНЫ 3.1. Тематический план дисциплины**

# **3.2. Содержание программы учебной дисциплины**

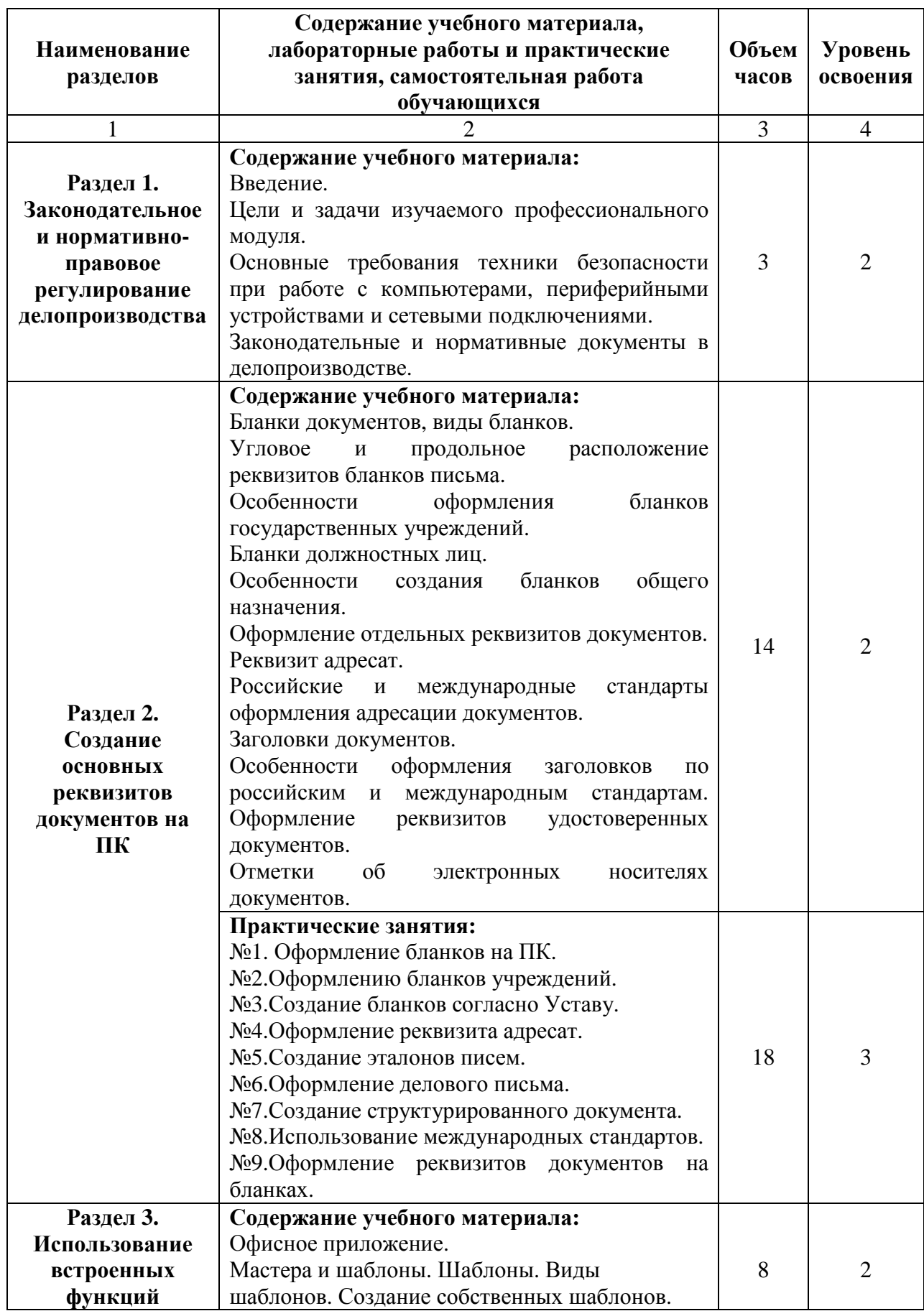

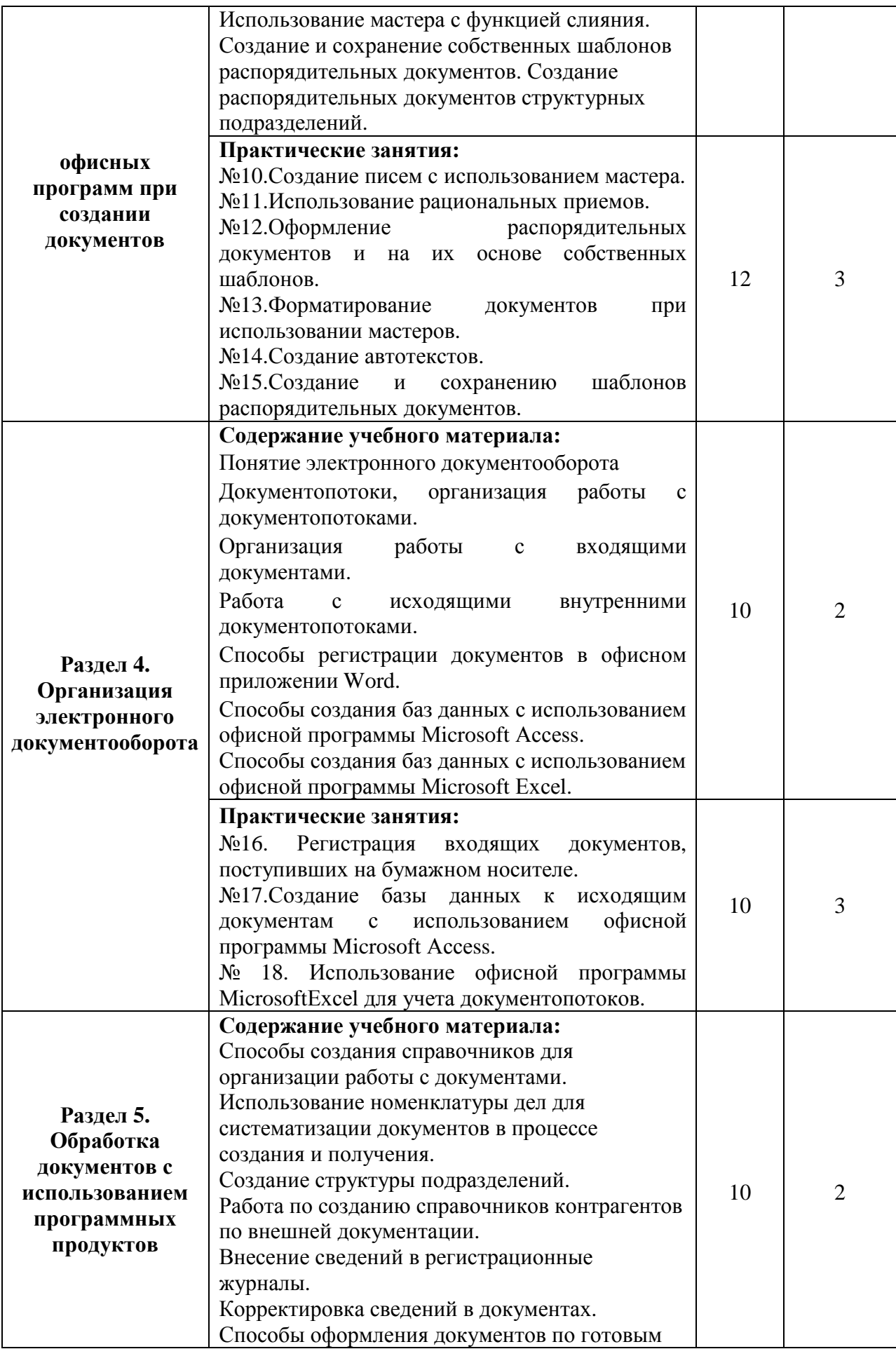

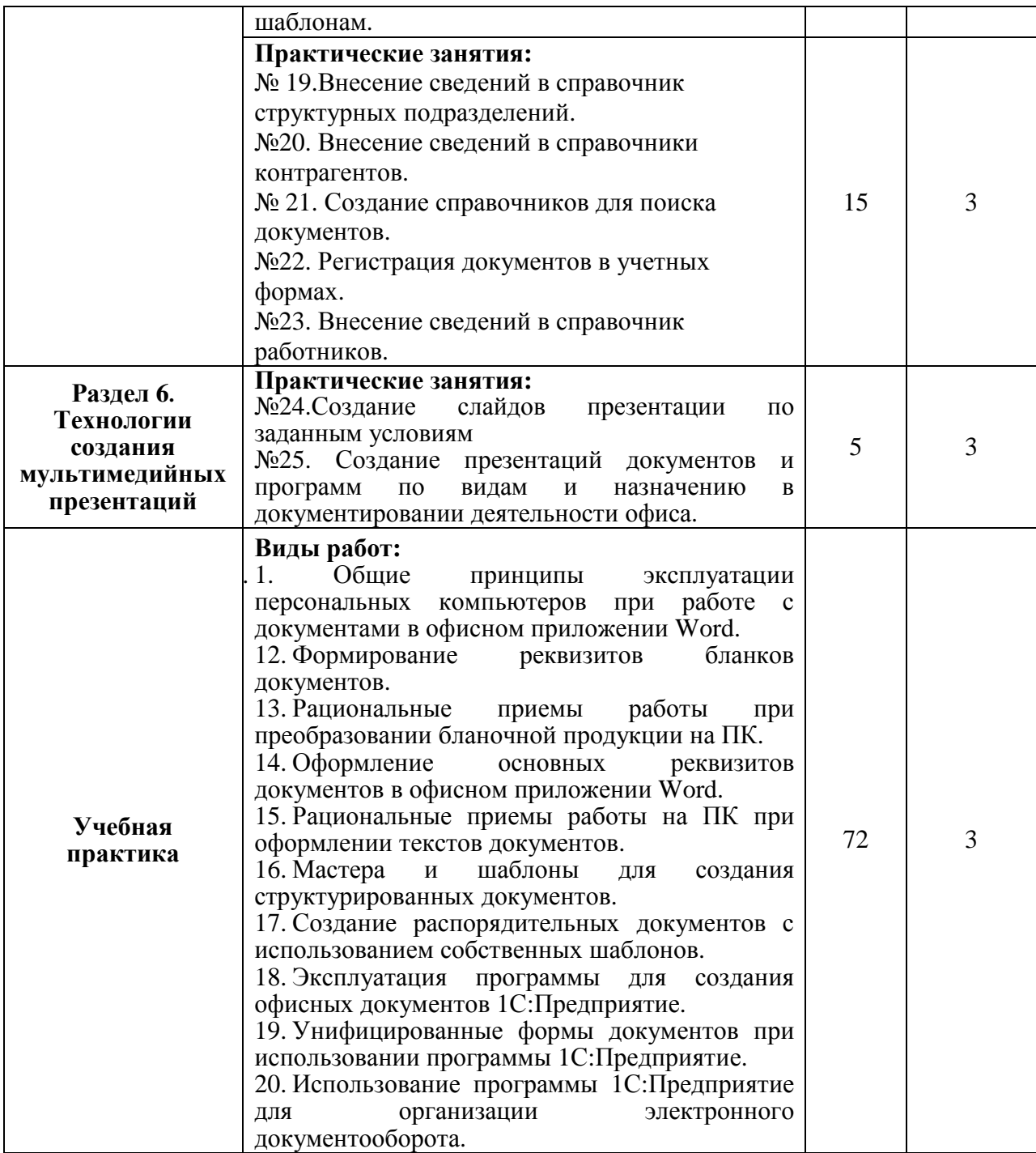

# **4. УСЛОВИЯ РЕАЛИЗАЦИИ ПРОГРАММЫ УЧЕБНОЙ ДИСИЦПЛИНЫ**

#### **4.1 Требования к минимальному материально-техническому обеспечению**

Реализация дисциплины предполагает наличиелаборатории: технических средств информатизации,информационных систем, полигонах: разработки бизнес-приложений, проектирования информационных систем.

**Технические средства обучения:** 

мультимедийный проектор;

проекционный экран;

принтер цветной лазерный;

принтер черно-белый струйный;

компьютерная техника для обучающихся с наличием лицензионного программного обеспечения.

#### **Оборудование рабочих мест:**

рабочие места по количеству обучающихся;

компьютеры на рабочем месте обучающихся с лицензионным программным обеспечением.

#### **4.2. Информационное обеспечение обучения**

Для реализации программы библиотечный фонд образовательной организации имеет печатные и электронные образовательные и информационные ресурсы.

### **Список литературы:**

#### **1. Официальные издания**

#### **1.1. Нормативно-правовые документы:**

1. Федеральный закон РФ от 29 декабря 1994 г. № 77-ФЗ «Об обязательном экземпляре документов» (в ред. от 11.07.2011 № 200- ФЗ).//ИПС КонсультантПлюс.

2. Федеральный закон от 27.12.2002 № 184-ФЗ (ред. от 03.12.2012 № 236-ФЗ) «О техническом регулировании». //ИПС КонсультантПлюс.

3. Федеральный закон РФ от 01 июня 2005 г. № 53-ФЗ «О государственном языке РФ» //ИПС КонсультантПлюс.

4. Федеральный закон от 27 июля 2006 года № 149-ФЗ (ред. от 28.07.2020 № 139-ФЗ) «Об информации, информационных технологиях и защите информации».// ИПС КонсультантПлюс.

5. Федеральный закон РФ от 27 июля 2006 г. № 152-ФЗ (ред. от 25.07.2011 № 261-ФЗ) «О персональных данных».//ИПС КонсультантПлюс.

6. Федеральный закон от 06.04.2011 № 63-ФЗ (ред. от 10.07.2011 № 169-ФЗ) «Об электронной подписи». //ИПС КонсультантПлюс.

7. Указ Президента РФ от 06 марта 1997 г. «Об утверждении перечня сведений конфиденциального характера» (в ред. Указа Президента РФ от 23.09.2005 № 1111).//ИПС КонсультантПлюс.

8. ГОСТ 17914-72 Обложка дел длительного хранения. Типы, разделы, технические требования. М.: Издательство стандартов, 1984.

9. ГОСТ Р 51141-98. Делопроизводство и архивное дело. Термины и определения. Утверждены. Постановлением Госстандарта РФ от 27 февраля 1998 г. № 28. М.: Издательство «Стандарт России», 1998.

10.ГОСТ Р 6.30-2003. Унифицированные системы документации. Унифицированныесистемы организационно-распорядительной

документации. Требования к оформлениюдокументов (утв. Постановлением Госстандарта России от 3 марта 2003 г. № 65-ст). М.:Издательство стандартов, 2003.

11. ГОСТ Р 7.0.8-2013 Система стандартов по информации, библиотечному и издательскому делу(утв. Приказом Федерального агентства по техническому регулированию и метрологии от 17 октября 2013 г. N 1185 ст)

12.ГОСТ Р 7.0.97-2016. Национальный стандарт Российской Федерации. Система стандартов по информации, библиотечному и издательскому делу. Организационно-распорядительная документация. Требования к оформлению документов" (утв. Приказом Росстандарта от 08.12.2016 N 2004-ст) (ред. от 14.05.2020)

13.Распоряжение правительства Орловской области от 12 мая 2011 года №197-р «Об утверждении инструкции по делопроизводству в органах исполнительной государственной власти Орловской области».

**2. Основная учебная литература:** 

1. Зверева В.П. Обработка отраслевой информации. – М.: Издательский центр «Академия», 2017. – 208 с.

2. Михеева Е.В. Информационные технологии в профессиональной деятельности. – М.: Издательский центр «Академия», 2020. – 200 с.

3. Перлова О.Н. Проектирование и разработка информационных систем. – М.: Издательский центр «Академия», 2018. – 256 с.

4. Федорова Г.Н. Основы проектирования баз данных. – М.: Издательский центр «Академия», 2020. – 224 с.

5. Шевцова Г.А. Организация и технология работы с документами. – М.: Издательский центр «Академия», 2018. – 352 с.

#### **3. Дополнительная учебная литература:**

1. Киселёв, С.В. Оператор ЭВМ: учебник для нач. проф. образования – М.: Академия, 2019. –200 с.

2. Макарова, Н.В. Информатика и ИКТ (базовый уровень). –СПб: ПИТЕР, 2019.–410 с.

3. Михеева, Е.В. Информационные технологии в профессиональной деятельности: учеб.пособие для студ. сред. проф. образования. 5-е изд. – М.: Академия, 2016.–200 с.

4. Михеева, Е.В. Практикум по информатике. 4-е изд. – М.: Академия, 2019.–70 с.

5. Михеева, Е.В. Практикум по информационным технологиям в профессиональной деятельности: учеб.пособие для студ. сред. проф. образования. 5-е изд. –М.: Академия, 2019.–76 с.

6. Могилёв, А.В., Листрова, Л.В. Технология обработки текстовой информации. Технологии обработки графической и мультимедийной информации, СПБ, «БХВ-Петербург», 2018. –180 с.

7. Немцова, Т. И., Назарова, Ю.В, Практикум по информатике, часть 1и 2, М., ИД «Форум». –ИНФРА-М, 2012. – 200 с.

8. Свиридова, М.Ю. Текстовый редактор Ворд. Учебное пособие. - М.: Академия, 2019.– 200 с.

9. Свиридова М.Ю. Электронные таблицы Ехсе. Учебное пособие. - М.: Академия, 2018. – 200 с.

10. Струмпэ, Н.В. Оператор ЭВМ. Практические работы. Учебное пособие. –М.: Академия, 2018. – 200 с.

# **5. КОНТРОЛЬ И ОЦЕНКА РЕЗУЛЬТАТОВ ОСВОЕНИЯ**

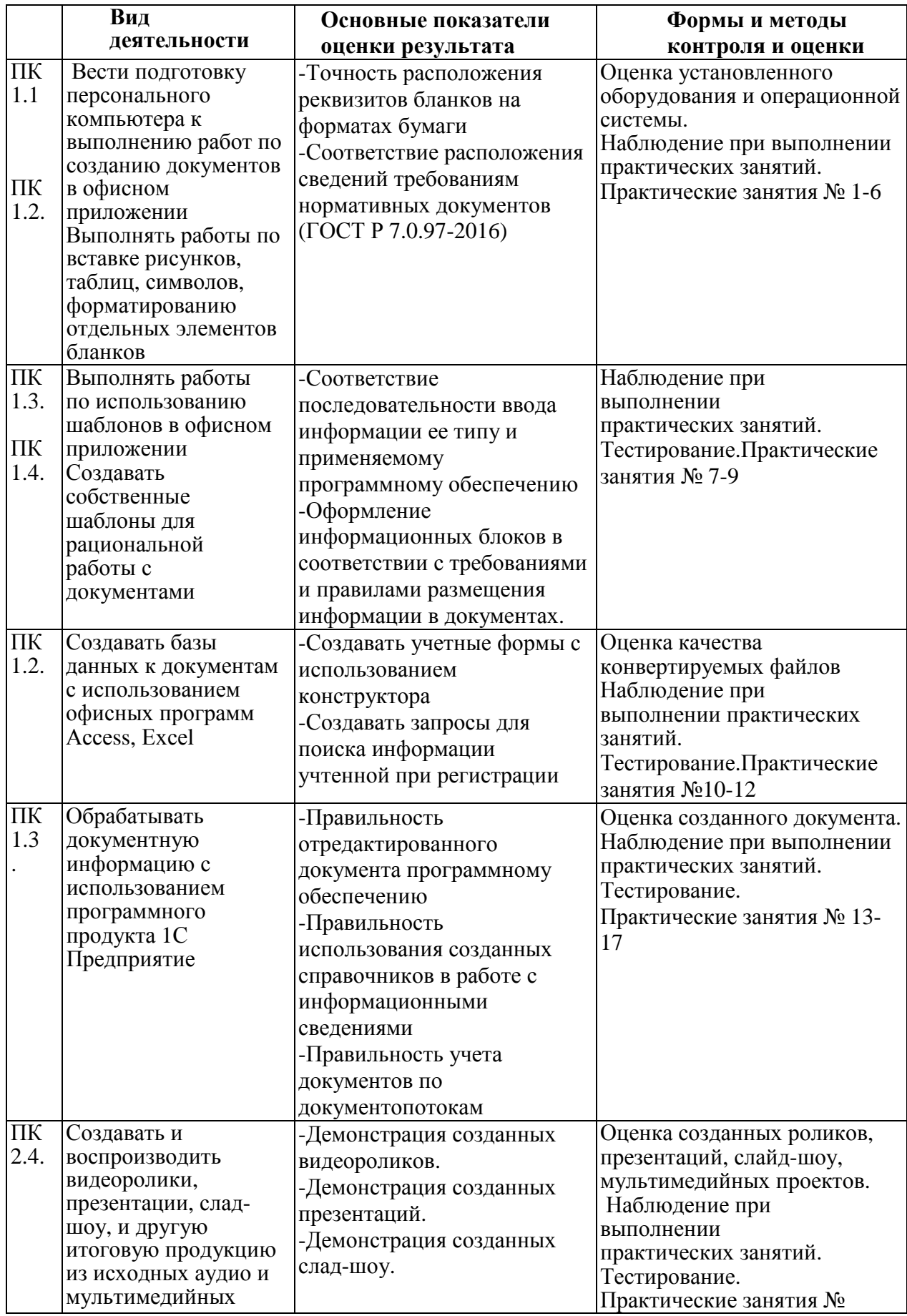

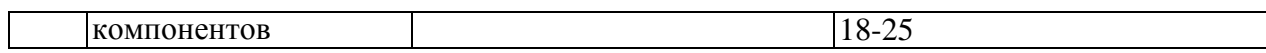

Формы и методы контроля и оценки результатов обучения должны позволять проверять у обучающихся не только сформированность профессиональных компетенций, но и развитие общих компетенций и обеспечивающих их умений

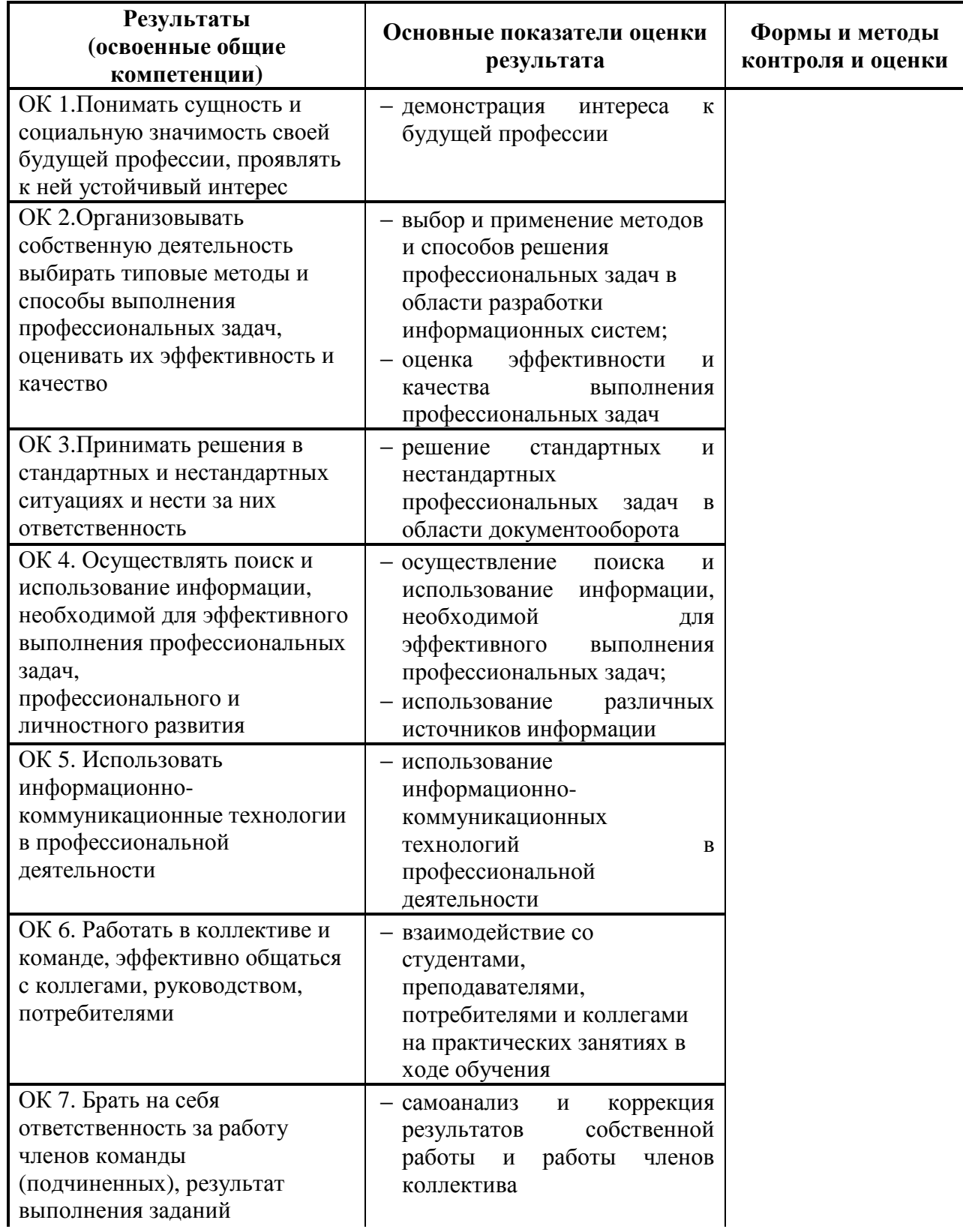

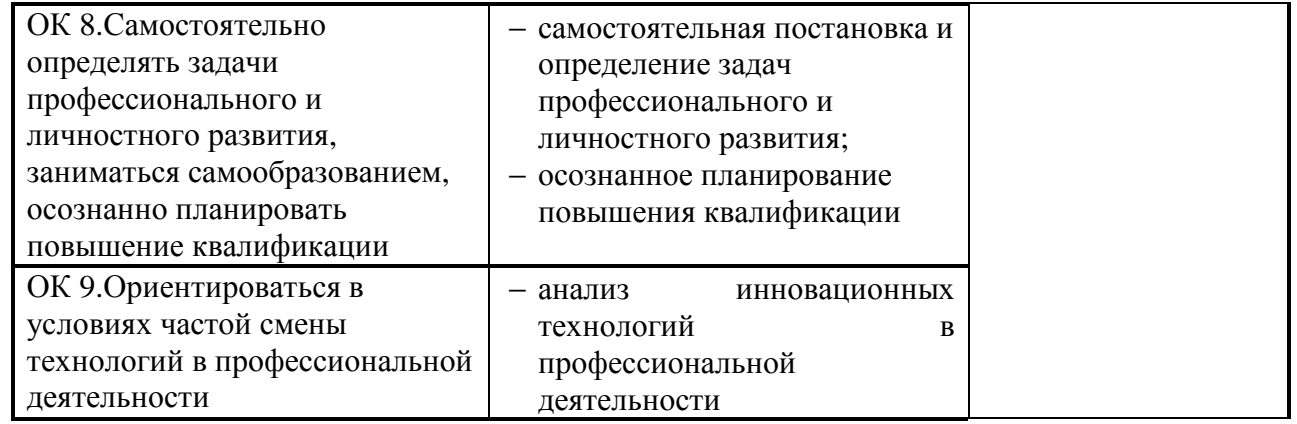

# **4.2. Учебная практика**

# БЮДЖЕТНОЕ ПРОФЕССИОНАЛЬНОЕ ОБРАЗОВАТЕЛЬНОЕ УЧРЕЖДЕНИЕ ОРЛОВСКОЙ ОБЛАСТИ «ОРЛОВСКИЙ ТЕХНОЛОГИЧЕСКИЙ ТЕХНИКУМ»

# РАБОЧАЯ ПРОГРАММА УЧЕБНОЙ ПРАКТИКИ

# **16199 Оператор электронно-вычислительных и вычислительных машин**

Квалификационный разряд: 3

Форма обучения–очная

Орел, 2020

# **1. ПАСПОРТ РАБОЧЕЙ ПРОГРАММЫ УЧЕБНОЙ ПРАКТИКИ**

#### **1.1 Область применения программы**

Рабочая программа учебной практики – является частью ОППО в части освоения основных вида профессиональной деятельности: Выполнение работ по профессии 16199 Оператор электронно-вычислительных и вычислительных машин.

**1.2. Цели и задачи учебной практики – требования к результатам освоения программы учебной практики** 

С целью овладения указанными видами профессиональной деятельности и соответствующими профессиональными компетенциями обучающийся в ходе освоения программы учебной практики должен:

уметь:

разрабатывать бланки документов на основании сведений, изложенных в организационных документах;

- выполнять работы по размещению реквизитов документов на форматах бумаги и бланках;

- выявлять отклонения в оформлении реквизитов документов по видам и назначению;

обеспечивать процесс документирования управленческой деятельности офиса на основании номенклатуры дел;

- пользоваться нормативной и справочной литературой для определения состава реквизитов документов в зависимости от вида и способа унификации;

- осуществлять контроль качества выполненных работ и соблюдение норм выработки при обработке документов в рамках электронного документооборота.

**1.3 Количество часов на освоение программыучебной практики:**72 часа.

# **2. РЕЗУЛЬТАТЫ ОСВОЕНИЯ УЧЕБНОЙ ПРАКТИКИ**

Результатами освоения программы учебной практики является овладение обучающимися видами профессиональной деятельности:

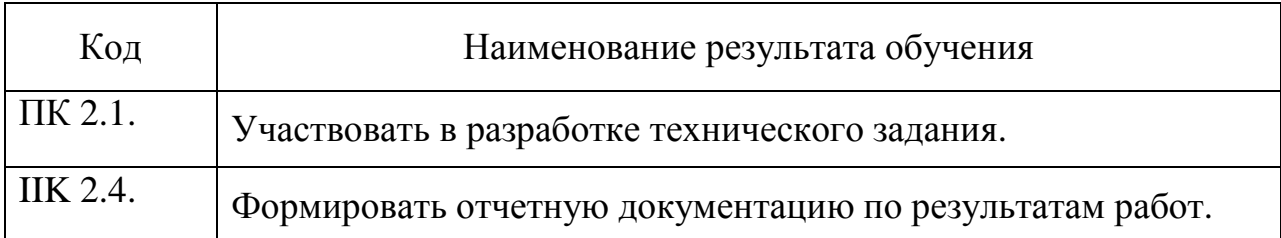

Освоение общих компетенций (ОК):

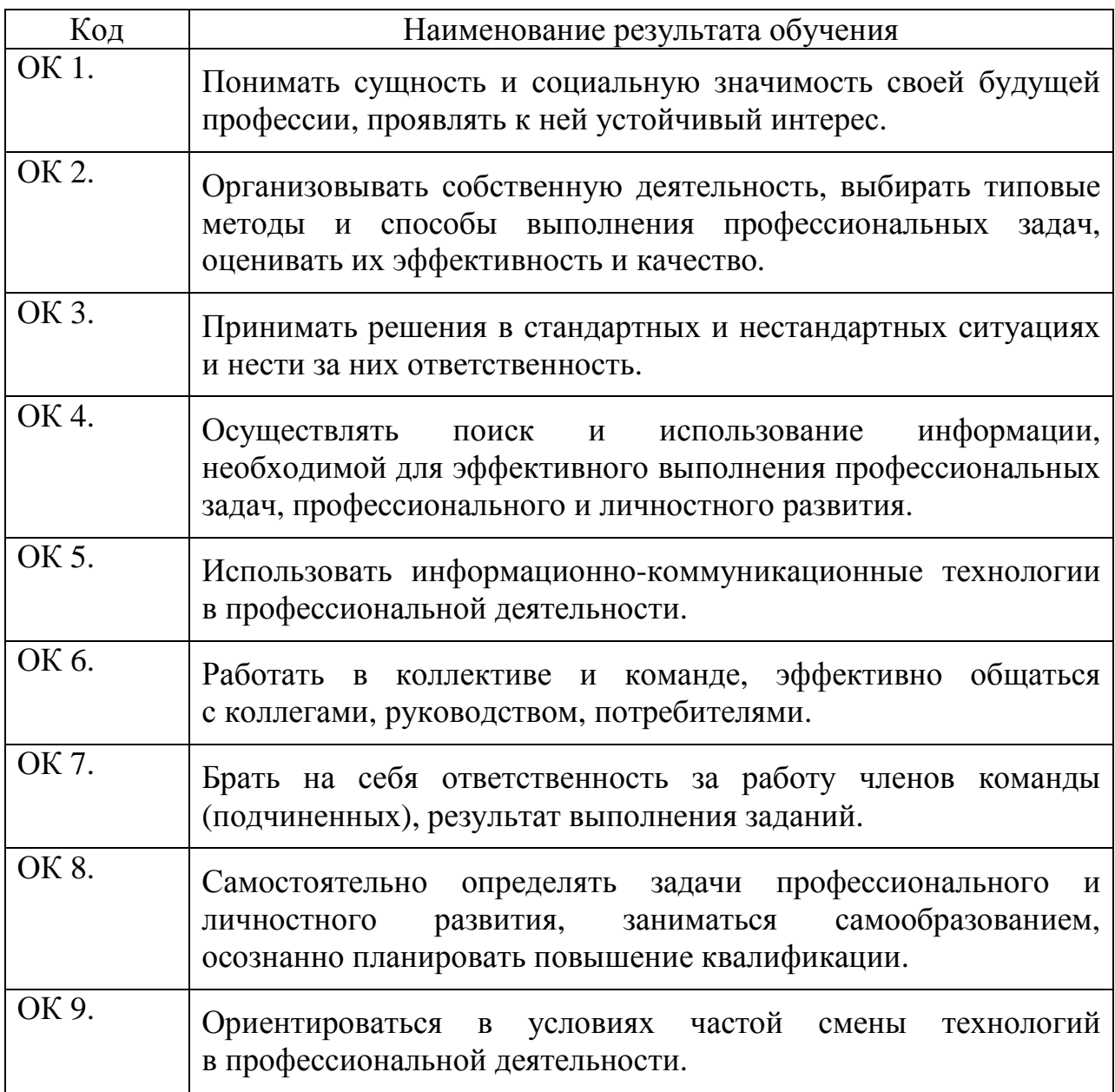

# **3. СТРУКТУРА И СОДЕРЖАНИЕ ПРОГРАММЫ УЧЕБНОЙ ПРАКТИКИ**

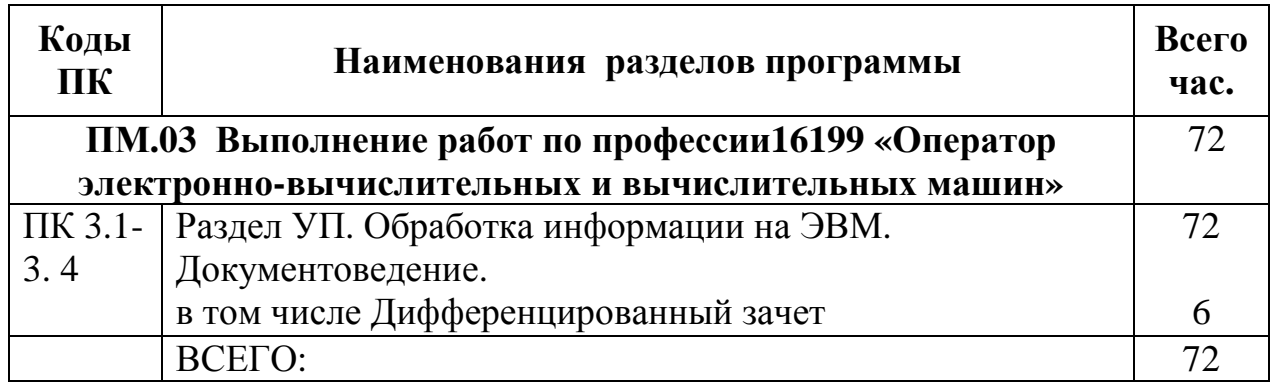

# **3.1. Тематический план**

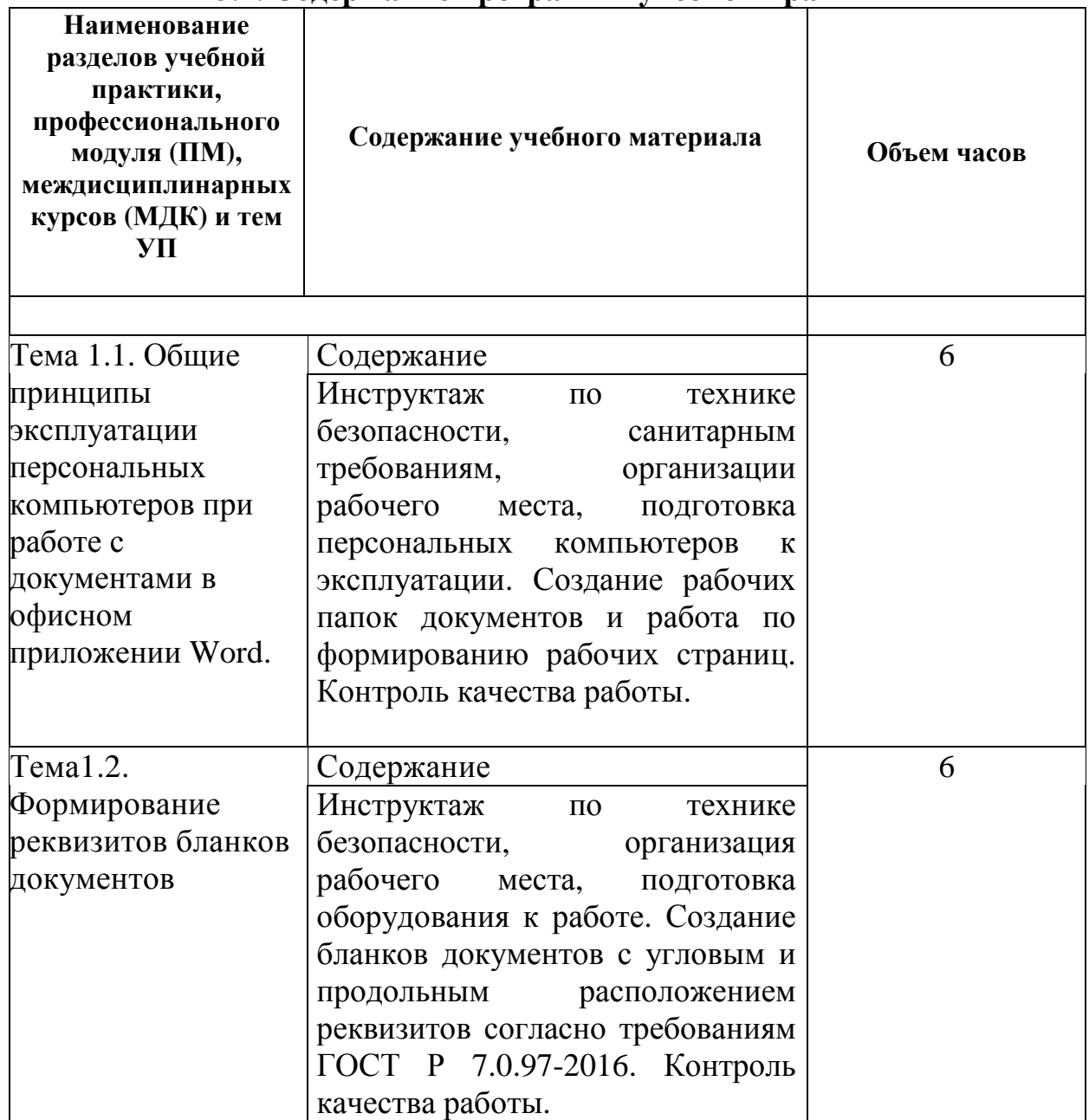

# **3.2. Содержание программы учебной практики**

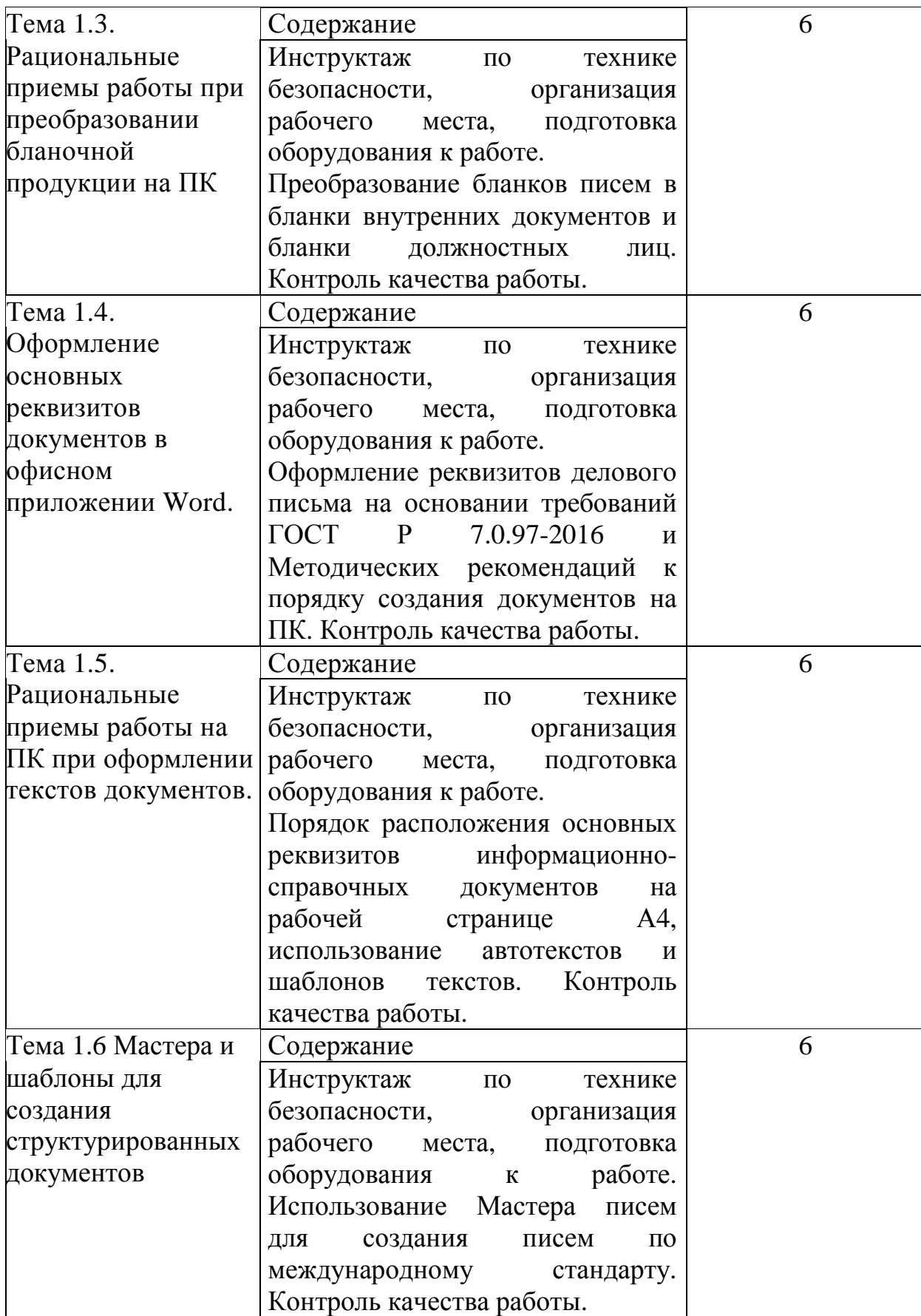

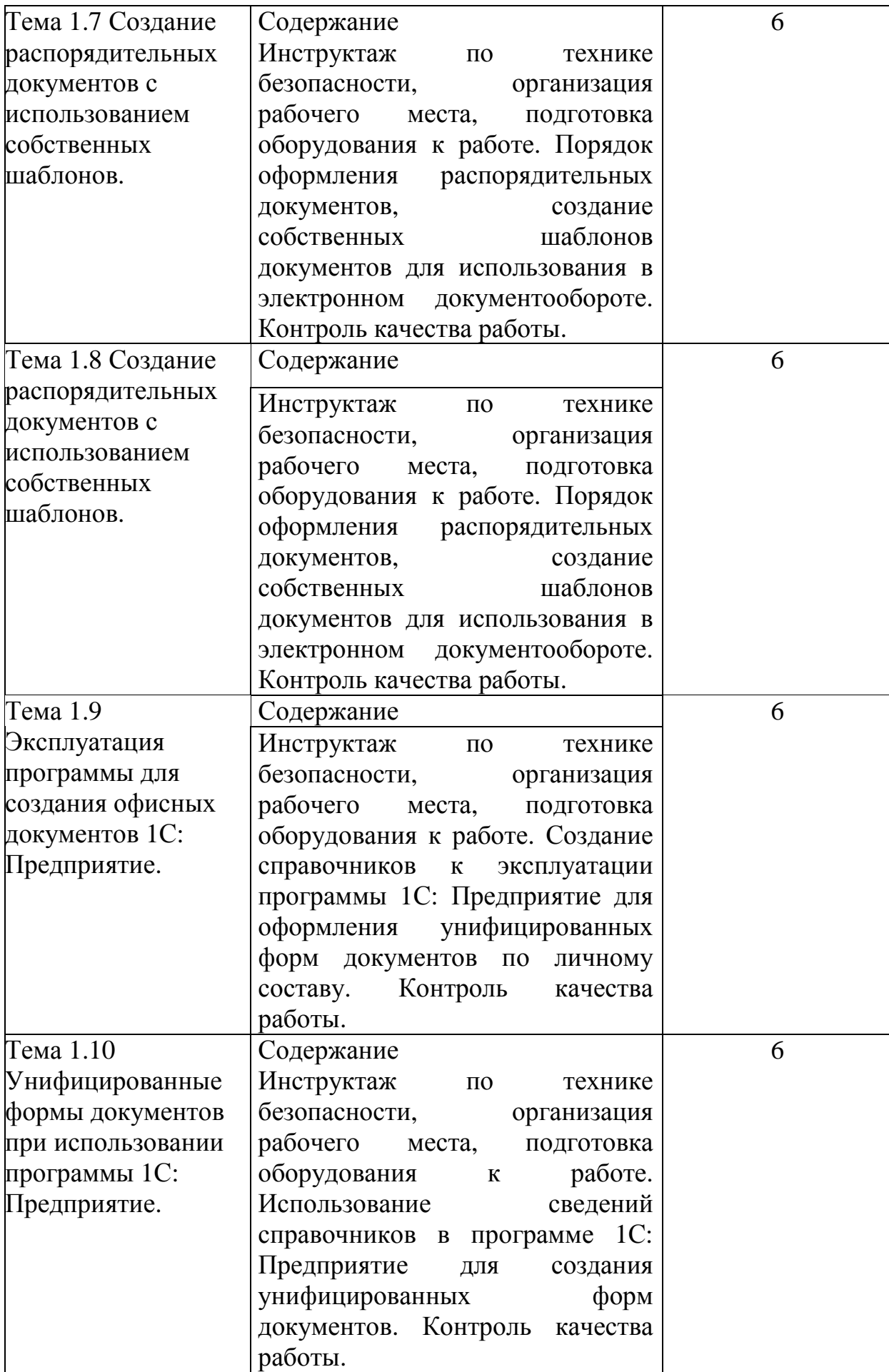

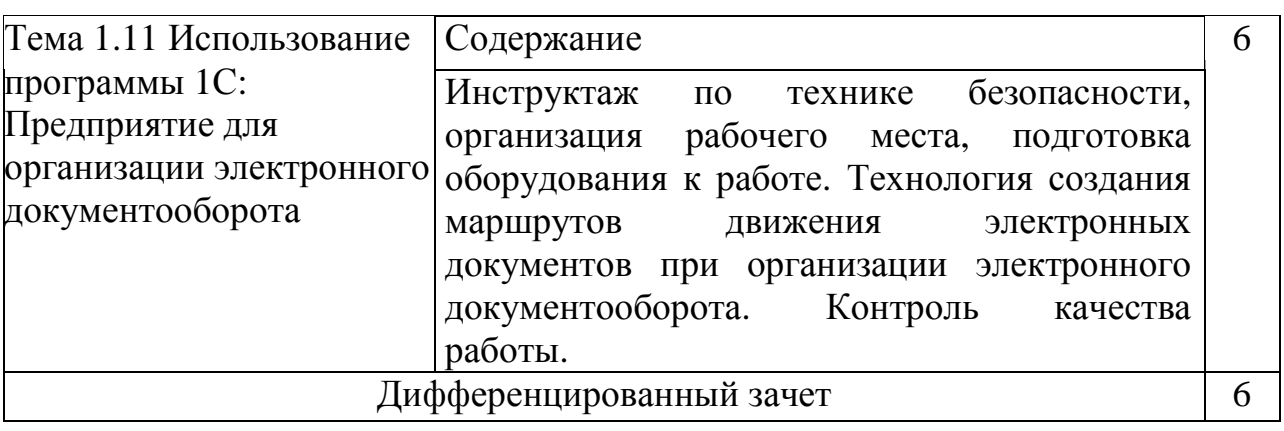

# **4. УСЛОВИЯ РЕАЛИЗАЦИИ ПРОГРАММЫ УЧЕБНОЙ ПРАКТИКИ**

### **4.1 Требования к минимальному материально-техническому обеспечению**

Реализация программы учебной практики предполагает наличиелаборатории технических средств информатизации,информационных систем и полигона разработки бизнес-приложений, проектирования информационных систем.

**Технические средства обучения:** 

мультимедийный проектор;

проекционный экран;

принтер цветной лазерный;

принтер черно-белый струйный;

компьютерная техника для обучающихся с наличием лицензионного программного обеспечения;

сервер;

блок питания;

источник бесперебойного питания;

наушники с микрофоном;

цифровой фотоаппарат;

видеокамера;

сканер;

колонки.

#### **Оборудование рабочих мест:**

рабочие места по количеству обучающихся;

компьютеры на рабочем месте обучающихся с лицензионным программным обеспечением.

#### **4.2. Информационное обеспечение учебной практики**

Для реализации программы учебной практики библиотечный фонд образовательной организации имеет печатные и электронные образовательные и информационные ресурсы.

#### **Список литературы:**

#### **1. Официальные издания**

#### **1.1. Нормативно-правовые документы:**

14.Федеральный закон РФ от 29 декабря 1994 г. № 77-ФЗ «Об обязательном экземпляре документов» (в ред. от 11.07.2011 № 200- ФЗ).//ИПС КонсультантПлюс.

15.Федеральный закон от 27.12.2002 № 184-ФЗ (ред. от 03.12.2012 № 236-ФЗ) «О техническом регулировании». //ИПС КонсультантПлюс.

16.Федеральный закон РФ от 01 июня 2005 г. № 53-ФЗ «О государственном языке РФ» //ИПС КонсультантПлюс.

17.Федеральный закон от 27 июля 2006 года № 149-ФЗ (ред. от 28.07.2020 № 139-ФЗ) «Об информации, информационных технологиях и защите информации».// ИПС КонсультантПлюс.

18.Федеральный закон РФ от 27 июля 2006 г. № 152-ФЗ (ред. от 25.07.2011 № 261-ФЗ) «О персональных данных».//ИПС КонсультантПлюс.

19.Федеральный закон от 06.04.2011 № 63-ФЗ (ред. от 10.07.2011 № 169-ФЗ) «Об электронной подписи». //ИПС КонсультантПлюс.

20.Указ Президента РФ от 06 марта 1997 г. «Об утверждении перечня сведений конфиденциального характера» (в ред. Указа Президента РФ от 23.09.2005 № 1111).//ИПС КонсультантПлюс.

21.ГОСТ 17914-72 Обложка дел длительного хранения. Типы, разделы, технические требования. М.: Издательство стандартов, 1984.

22.ГОСТ Р 51141-98. Делопроизводство и архивное дело. Термины и определения. Утверждены. Постановлением Госстандарта РФ от 27 февраля 1998 г. № 28. М.: Издательство «Стандарт России», 1998.

23.ГОСТ Р 6.30-2003. Унифицированные системы документации. Унифицированныесистемы организационно-распорядительной

документации. Требования к оформлениюдокументов (утв. Постановлением Госстандарта России от 3 марта 2003 г. № 65-ст). М.:Издательство стандартов, 2003.

24. ГОСТ Р 7.0.8-2013 Система стандартов по информации, библиотечному и издательскому делу(утв. Приказом Федерального агентства по техническому регулированию и метрологии от 17 октября 2013 г. N 1185 ст)

25.ГОСТ Р 7.0.97-2016. Национальный стандарт Российской Федерации. Система стандартов по информации, библиотечному и издательскому делу. Организационно-распорядительная документация. Требования к оформлению документов" (утв. Приказом Росстандарта от 08.12.2016 N 2004-ст) (ред. от 14.05.2020)

26.Распоряжение правительства Орловской области от 12 мая 2011 года №197-р «Об утверждении инструкции по делопроизводству в органах исполнительной государственной власти Орловской области».

#### **2. Основная учебная литература:**

1. Быкова, Т.А Делопроизводство: учебник для Сузов / Т. А. Быкова, Л. М. Вялова, Л. В. Санкина; под общ. ред. Т. В. Кузнецовой.- М.: ИНФРА-М, 2019. – 364 с.

2. Быкова, Т.А Документационное обеспечение управления (делопроизводство): учеб. пособие / Т. А. Быкова, Т. В. Кузнецова, Л. В. Санкина ; под общ. ред. Т. В. Кузнецовой. – М.: ИНФРА-М, 2019. - 304 с

3. Гугуева, Т.А. Конфиденциальное делопроизводство. – М.: ИНФРА-М, 2017. - 192 с.

4. Доронина, Л. А. Документоведение: учебник и практикум для СПО под – М.: Издательство Юрайт, 2018. – 309 с.

5. Кирсанова. М.В. Современное делопроизводство.– М.: Инфра-М, 2018. – 312с.

**3. Дополнительная учебная литература:** 

11. Киселёв, С.В. Оператор ЭВМ: учебник для нач. проф. образования – М.: Академия, 2019. –200 с.

12. Макарова, Н.В. Информатика и ИКТ (базовый уровень). –СПб: ПИТЕР, 2019.–410 с.

13. Михеева, Е.В. Информационные технологии в профессиональной деятельности: учеб.пособие для студ. сред. проф. образования. 5-е изд. – М.: Академия, 2016.–200 с.

14. Михеева, Е.В. Практикум по информатике. 4-е изд. – М.: Академия, 2019.–70 с.

15. Михеева, Е.В. Практикум по информационным технологиям в профессиональной деятельности: учеб.пособие для студ. сред. проф. образования. 5-е изд. –М.: Академия, 2019.–76 с.

16. Могилёв, А.В., Листрова, Л.В. Технология обработки текстовой информации. Технологии обработки графической и мультимедийной информации, СПБ, «БХВ-Петербург», 2018. –180 с.

17. Немцова, Т. И., Назарова Ю.В, Практикум по информатике, часть 1и 2, М., ИД «Форум». –ИНФРА-М, 2012. – 200 с.

18. Свиридова, М.Ю. Текстовый редактор Ворд. Учебное пособие. - М.: Академия, 2019.– 200 с.

19. Свиридова, М.Ю. Электронные таблицы Ехсе. Учебное пособие. - М.: Академия, 2018. – 200 с.

20. Струмпэ, Н.В. Оператор ЭВМ. Практические работы. Учебное пособие. –М.: Академия, 2018. – 200 с.

21. Уваров, В.М., Силакова, Л.А., Красникова, Н.Е., Практикум по основам информатики и вычислительной техники: учебное пособие – М.: Академия, 2018. – 200 с.

22. Угринович, Н.Д. Информатика и информационные технологии. 10-11. 5-е изд. – М: БИНОМ, 2018 – 300 с.

23. Угринович, Н.Д. практикум по информатике и информационным технологиям. – М: БИНОМ, 2018. – 150 с.

# **5. КОНТРОЛЬ И ОЦЕНКА РЕЗУЛЬТАТОВ ОСВОЕНИЯ ПРОГРАММЫ УЧЕБНОЙ ПРАКТИКИ (ВИДОВ ПРОФЕССИОНАЛЬНОЙ ДЕЯТЕЛЬНОСТИ)**

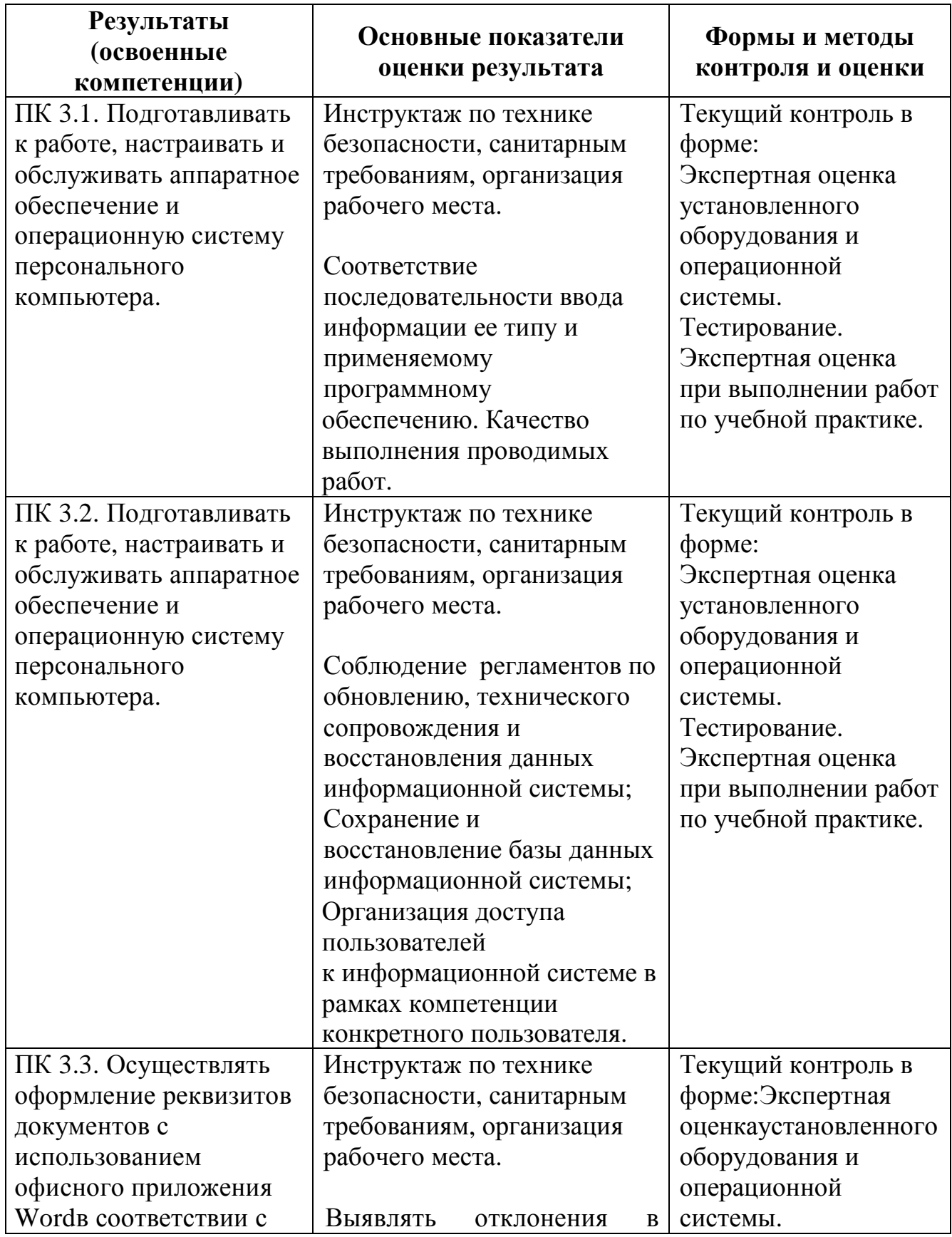

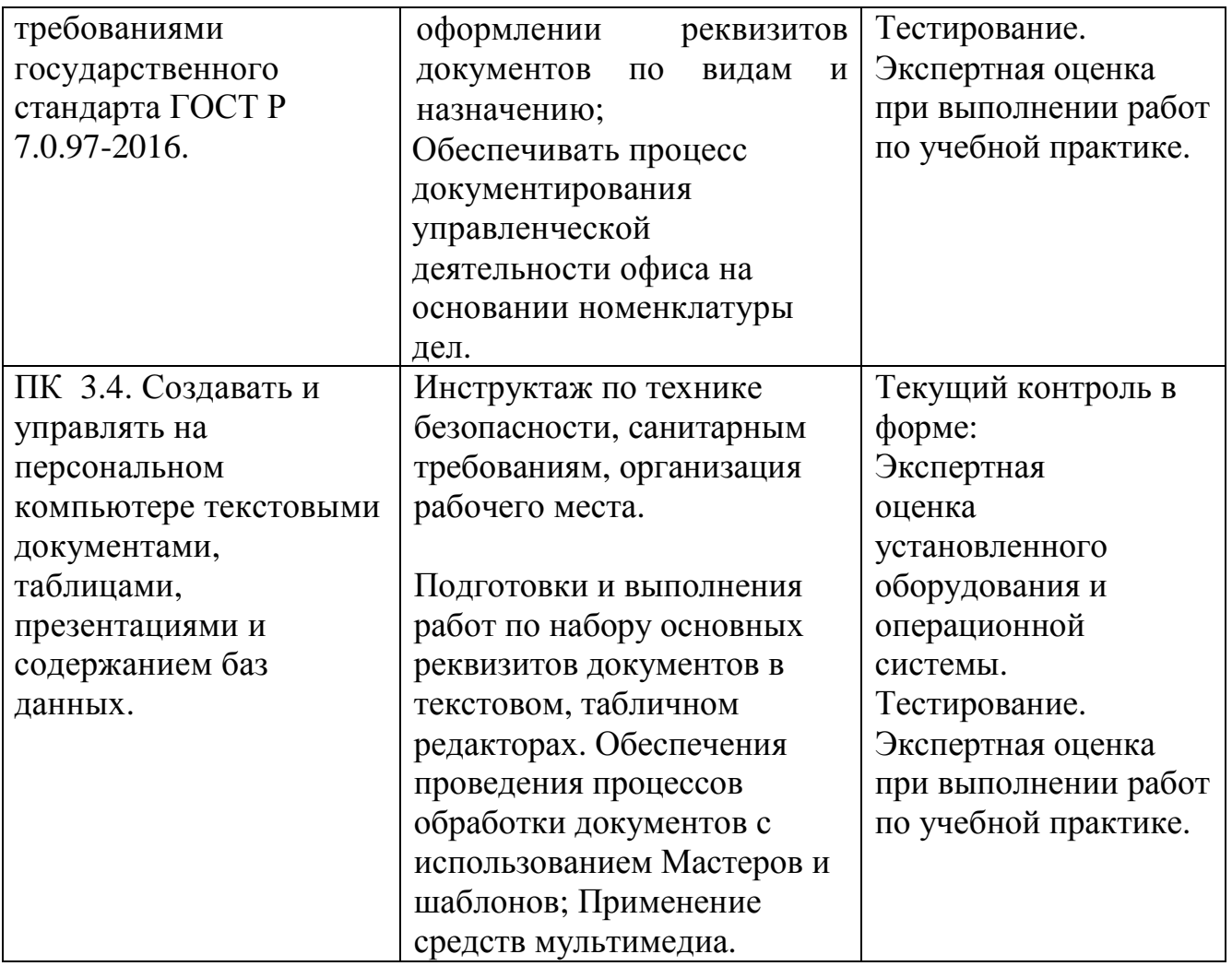

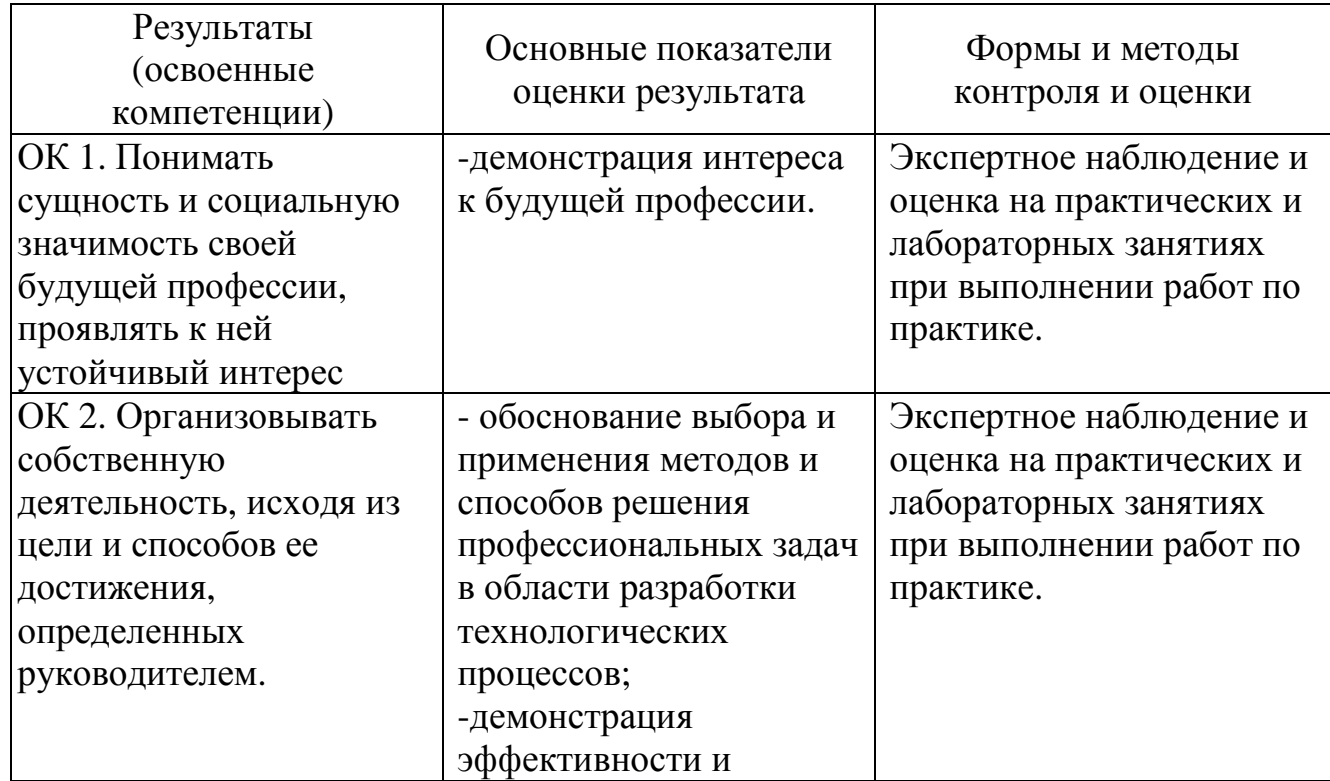

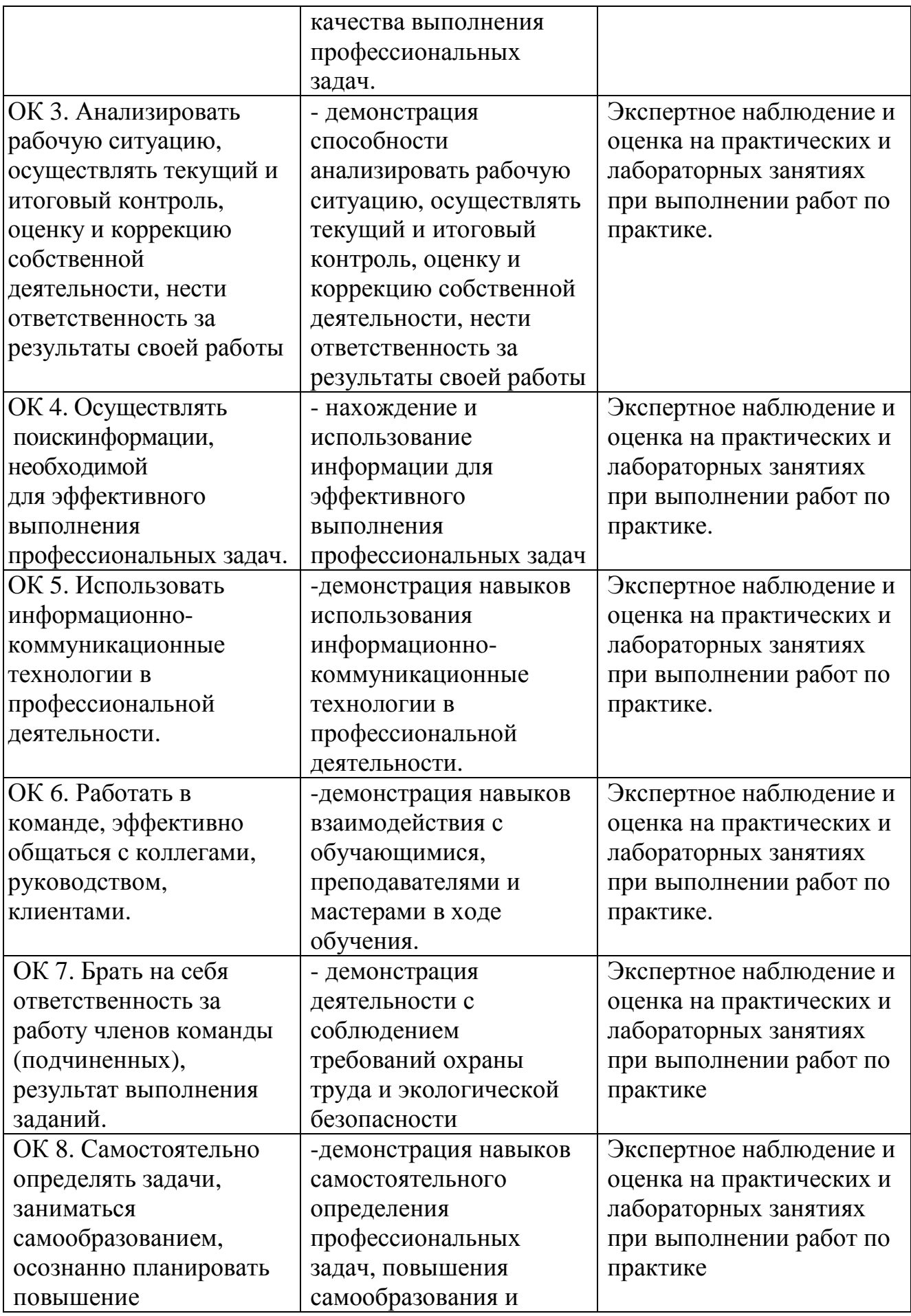

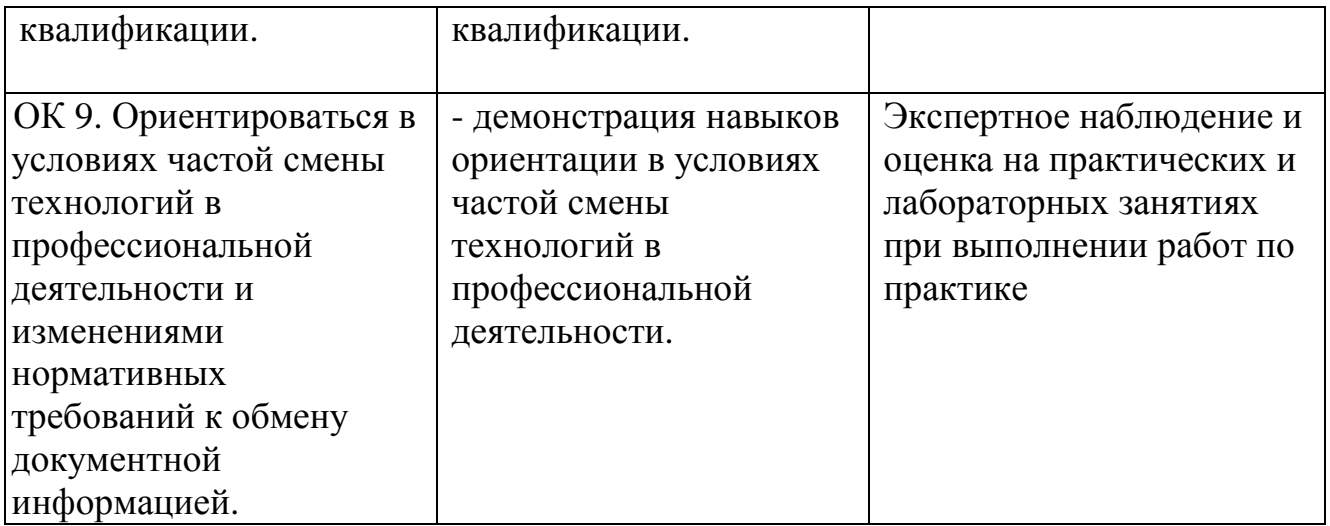

# **4.3. Производственная практика**

# БЮДЖЕТНОЕ ПРОФЕССИОНАЛЬНОЕ ОБРАЗОВАТЕЛЬНОЕ УЧРЕЖДЕНИЕ ОРЛОВСКОЙ ОБЛАСТИ «ОРЛОВСКИЙ ТЕХНОЛОГИЧЕСКИЙ ТЕХНИКУМ»

# РАБОЧАЯ ПРОГРАММА ПРОИЗВОДСТВЕННОЙ ПРАКТИКИ

# **16199 Оператор электронно-вычислительных и вычислительных машин**

Квалификационный разряд: 3

Форма обучения–очная

44 Орел, 2020

## **1. ПАСПОРТ РАБОЧЕЙ ПРОГРАММЫ ПРОИЗВОДСТВЕННОЙ ПРАКТИКИ (ПО ПРОФИЛЮ СПЕЦИАЛЬНОСТИ)**

#### **1.1 Область применения программы**

Рабочая программа производственной практики предназначена для подготовки студентов к выполнению профессиональных задач, приобретения практических навыков работы.

#### **1.2. Цели и задачи производственной практики – требования к результатам освоения программы производственной практики**

Цели производственной практики:

направлена на углубление первоначального профессионального опыта обучающегося, развитие общих и профессиональных компетенций, проверку его готовности к самостоятельной трудовой деятельности, а также на подготовку к выполнению выпускной квалификационной работы (дипломной работы) в организациях различных организационно - правовых форм.

Производственная практика проводиться на предприятиях и в организациях, направление деятельности которых соответствует профилю подготовки обучающихся.

Задачи производственной практики:

− подготовка выпускника к выполнению основных профессиональных функций в соответствии с квалификационными требованиями;

− ознакомление студентов непосредственно на предприятиях, в учреждениях и организациях с передовой техникой и технологией, с организацией труда и экономикой производственной деятельности;

− изучение методики проектирования программного обеспечения вычислительной техники и автоматизированных систем;

− приобретение практических навыков по разработке программного обеспечения, сопровождению и эксплуатации компонентов автоматизированных систем обработки информации и управления в соответствии с темой дипломной работы;

− изучение эффективности функционирования автоматизированных информационных систем предприятия, анализ качества работы и исследование проблем автоматизированных информационных систем на предприятии;

− сбор необходимого материала для выполнения дипломной работы в соответствии с полученными индивидуальными заданиями.

**1.3 Количество часов на освоение программы производственной практики:** 72 часа.

45

# **2. РЕЗУЛЬТАТЫ ОСВОЕНИЯ ПРОИЗВОДСТВЕННОЙ ПРАКТИКИ**

Обучающийся в результате прохождения должен:

ПМ.01 Эксплуатация и модификация информационных систем, иметь практический опыт:

− подготавливать и выполнять работы по набору основных реквизитов документов в офисном приложении Microsoft Word;

− обеспечивать проведение процессов обработки документов с использованием Мастеров и шаблонов;

− выполнять работы по формированию автотекстов для документов информационно-справочного и распорядительного характера;

− осуществлять работы по эксплуатации персональных компьютеров, имеющих установленные специальные программы обработки документов: 1 С:Предприятие, Дело;

− организовывать осуществление электронного документооборота с использованием локальных сетей.

#### **3. СТРУКТУРА И СОДЕРЖАНИЕ ПРОГРАММЫ ПРОИЗВОДСТВЕННОЙ ПРАКТИКИ**

# **3.1. Тематически план производственной прак**тики

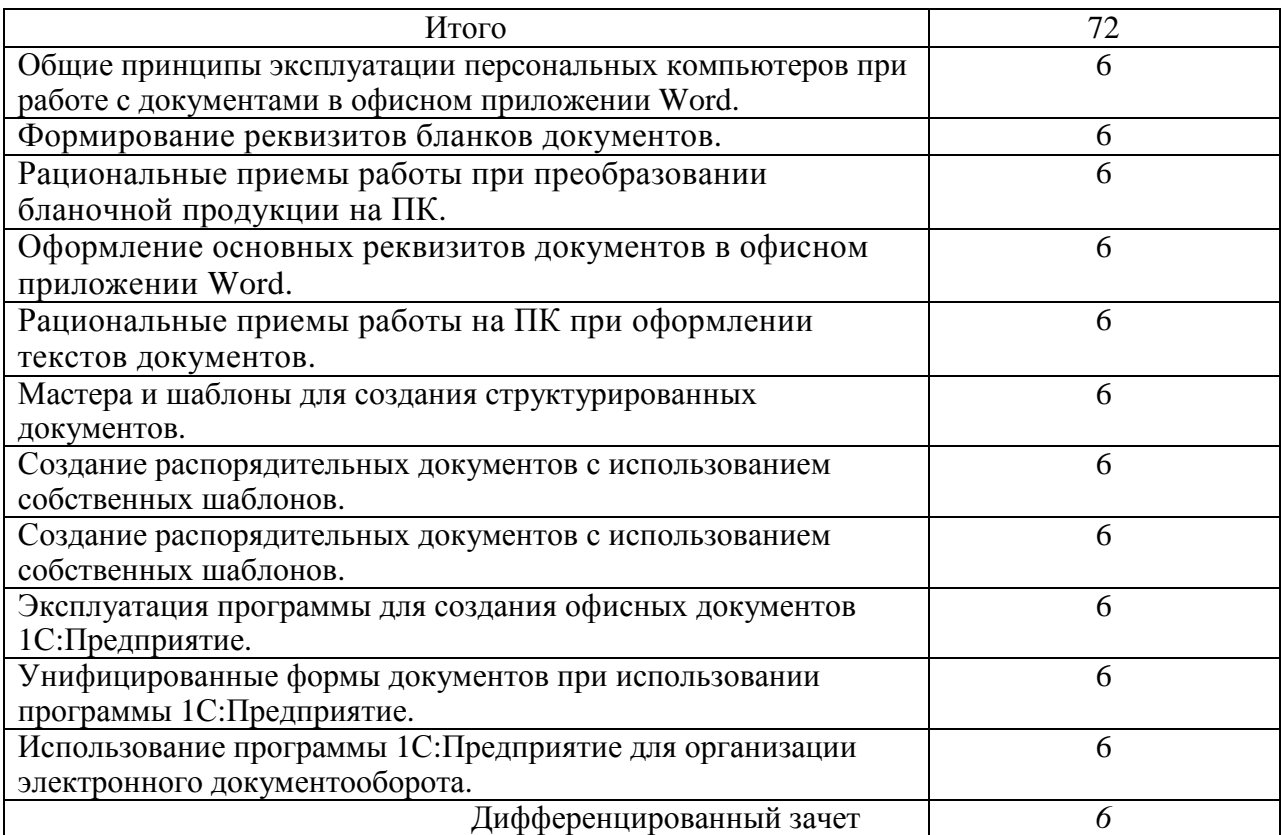

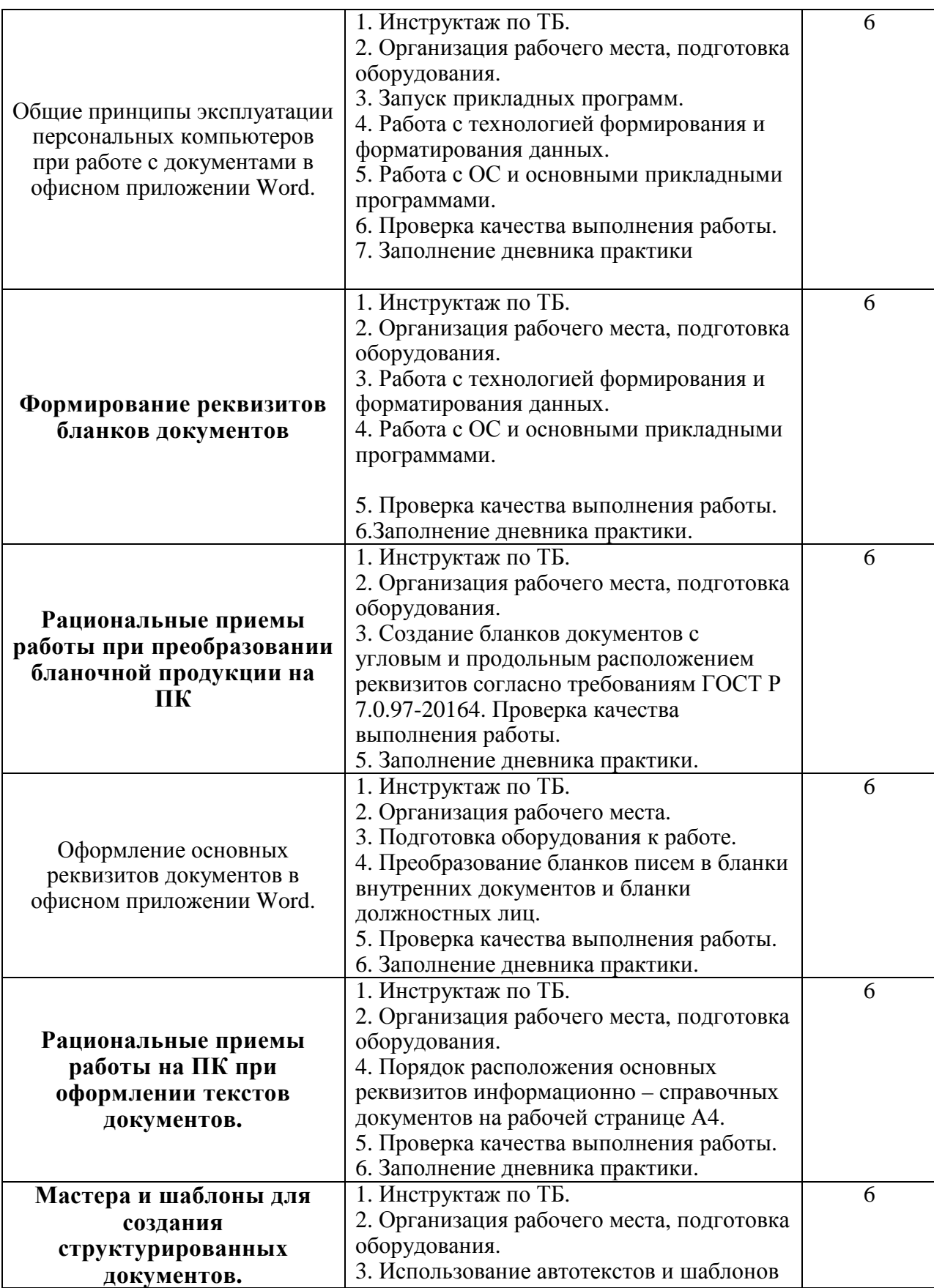

# **3.2. Содержание программы производственной практики**

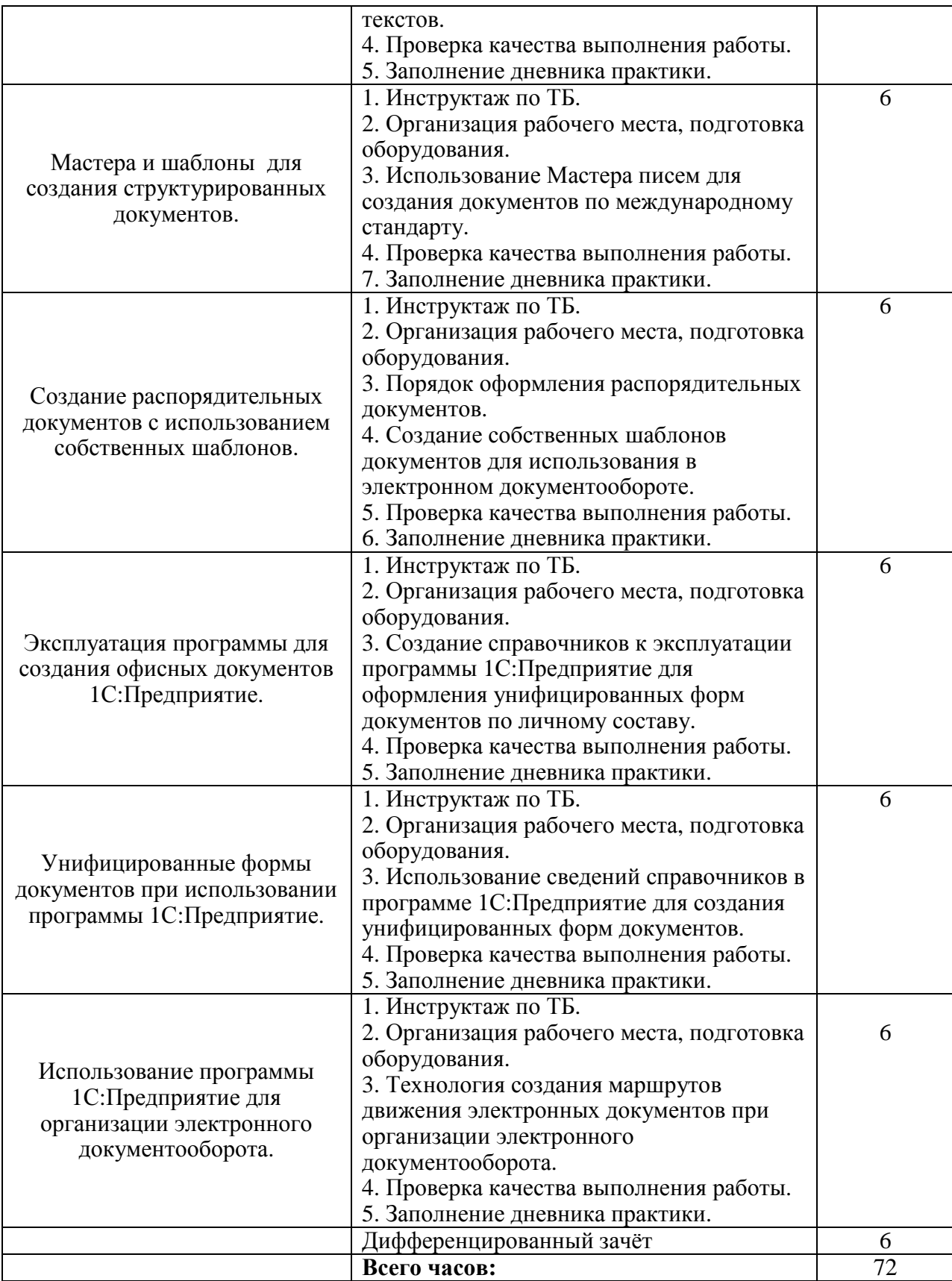

# 4**. УСЛОВИЯ РЕАЛИЗАЦИИ ПРОГРАММЫ ПРОИЗВОДСТВЕННОЙ ПРАКТИКИ**

### **4.1 Требования к минимальному материально-техническому обеспечению**

Реализация программы производственной практики (по профилю специальности) предполагает наличие баз практики и проведение в организациях, направление деятельности которых соответствует профилю подготовки обучающихся. Аттестация по итогам производственной практики проводится с учетом (или на основании) результатов, подтвержденных документами соответствующих организаций.

#### **4.2. Информационное обеспечение производственной практики**

Для реализации программы производственной практики библиотечный фонд образовательной организации имеет печатные и электронные образовательные и информационные ресурсы.

#### **Список литературы:**

# **1. Официальные издания**

#### **1.1. Нормативно-правовые документы:**

27.Федеральный закон РФ от 29 декабря 1994 г. № 77-ФЗ «Об обязательном экземпляре документов» (в ред. от 11.07.2011 № 200- ФЗ).//ИПС Консультант Плюс.

28.Федеральный закон от 27.12.2002 № 184-ФЗ (ред. от 03.12.2012 № 236-ФЗ) «О техническом регулировании». //ИПС Консультант Плюс.

29.Федеральный закон РФ от 01 июня 2005 г. № 53-ФЗ «О государственном языке РФ» //ИПС Консультант Плюс.

30.Федеральный закон от 27 июля 2006 года № 149-ФЗ (ред. от 28.07.2020 № 139-ФЗ) «Об информации, информационных технологиях и защите информации».// ИПС Консультант Плюс.

31.Федеральный закон РФ от 27 июля 2006 г. № 152-ФЗ (ред. от 25.07.2011 № 261-ФЗ) «О персональных данных».//ИПС Консультант Плюс.

32.Федеральный закон от 06.04.2011 № 63-ФЗ (ред. от 10.07.2011 № 169-ФЗ) «Об электронной подписи». //ИПС Консультант Плюс.

33.Указ Президента РФ от 06 марта 1997 г. «Об утверждении перечня сведений конфиденциального характера» (в ред. Указа Президента РФ от 23.09.2005 № 1111).//ИПС Консультант Плюс.

34.ГОСТ 17914-72 Обложка дел длительного хранения. Типы, разделы, технические требования. М.: Издательство стандартов, 1984.

35.ГОСТ Р 51141-98. Делопроизводство и архивное дело. Термины и определения. Утверждены. Постановлением Госстандарта РФ от 27 февраля 1998 г. № 28. М.: Издательство «Стандарт России», 1998.

36. ГОСТ Р 6.30-2003. Унифицированные системы документации. Унифицированные системы организационно-распорядительной

документации. Требования к оформлению документов (утв. Постановлением

Госстандарта России от 3 марта 2003 г. № 65-ст). М.: Издательство стандартов, 2003.

37. ГОСТ Р 7.0.8-2013 Система стандартов по информации, библиотечному и издательскому делу (утв. Приказом Федерального агентства по техническому регулированию и метрологии от 17 октября 2013 г. N 1185-ст)

38.ГОСТ Р 7.0.97-2016. Национальный стандарт Российской Федерации. Система стандартов по информации, библиотечному и издательскому делу. Организационно-распорядительная документация. Требования к оформлению документов" (утв. Приказом Росстандарта от 08.12.2016 N 2004-ст) (ред. от 14.05.2020)

39.Распоряжение правительства Орловской области от 12 мая 2011 года №197-р «Об утверждении инструкции по делопроизводству в органах исполнительной государственной власти Орловской области».

#### **2. Основная учебная литература:**

1. Быкова, Т.А Делопроизводство: учебник для Сузов / Т. А. Быкова, Л. М. Вялова, Л. В. Санкина; под общ. ред. Т. В. Кузнецовой.- М.: ИНФРА-М, 2019. – 364 с.

2. Быкова, Т.А Документационное обеспечение управления (делопроизводство): учеб. пособие / Т. А. Быкова, Т. В. Кузнецова, Л. В. Санкина ; под общ. ред. Т. В. Кузнецовой. – М.: ИНФРА-М, 2019. - 304 с

3. Гугуева, Т.А. Конфиденциальное делопроизводство. – М.: ИНФРА-М, 2017. - 192 с.

4. Доронина, Л. А. Документоведение: учебник и практикум для СПО под – М.: Издательство Юрайт, 2018. – 309 с.

5. Кирсанова. М.В. Современное делопроизводство. – М.: Инфра-М, 2018. – 312 с.

#### **3. Дополнительная учебная литература:**

24. Киселёв, С.В. Оператор ЭВМ: учебник для нач. проф. образования – М.: Академия, 2019. – 200 с.

25. Макарова, Н.В. Информатика и ИКТ (базовый уровень). – СПб: ПИТЕР, 2019. – 410 с.

26. Михеева, Е.В. Информационные технологии в профессиональной деятельности: учеб.пособие для студ. сред. проф. образования. 5-е изд. – М.: Академия, 2016. – 200 с.

27. Михеева, Е.В. Практикум по информатике. 4-е изд. – М.: Академия, 2019. – 70 с.

28. Михеева, Е.В. Практикум по информационным технологиям в профессиональной деятельности: учеб.пособие для студ. сред. проф. образования. 5-е изд. – М.: Академия, 2019. – 76 с.

29. Могилёв, А.В., Листрова, Л.В. Технология обработки текстовой информации. Технологии обработки графической и мультимедийной информации, СПБ, «БХВ-Петербург», 2018. – 180 с.

30. Немцова, Т. И., Назарова Ю.В, Практикум по информатике, часть 1и 2, М., ИД «Форум». – ИНФРА-М, 2012. – 200 с.

31. Свиридова, М.Ю. Текстовый редактор Ворд. Учебное пособие. - М.: Академия, 2019. – 200 с.

32. Свиридова, М.Ю. Электронные таблицы Ехсе. Учебное пособие. - М.: Академия, 2018. – 200 с.

33. Струмпэ, Н.В. Оператор ЭВМ. Практические работы. Учебное пособие. – М.: Академия, 2018. – 200 с.

34. Уваров, В.М., Силакова, Л.А., Красникова, Н.Е., Практикум по основам информатики и вычислительной техники: учебное пособие – М.: Академия, 2018. – 200 с.

35. Угринович, Н.Д. Информатика и информационные технологии. 10-11. 5-е изд. – М: БИНОМ, 2018 – 300 с.

36. Угринович, Н.Д. практикум по информатике и информационным технологиям. – М: БИНОМ, 2018. – 150 с.

# **5. КОНТРОЛЬ <sup>И</sup> ОЦЕНКА РЕЗУЛЬТАТОВ ОСВОЕНИЯ ПРОГРАММЫ ПРОИЗВОДСТВЕННОЙ ПРАКТИКИ**

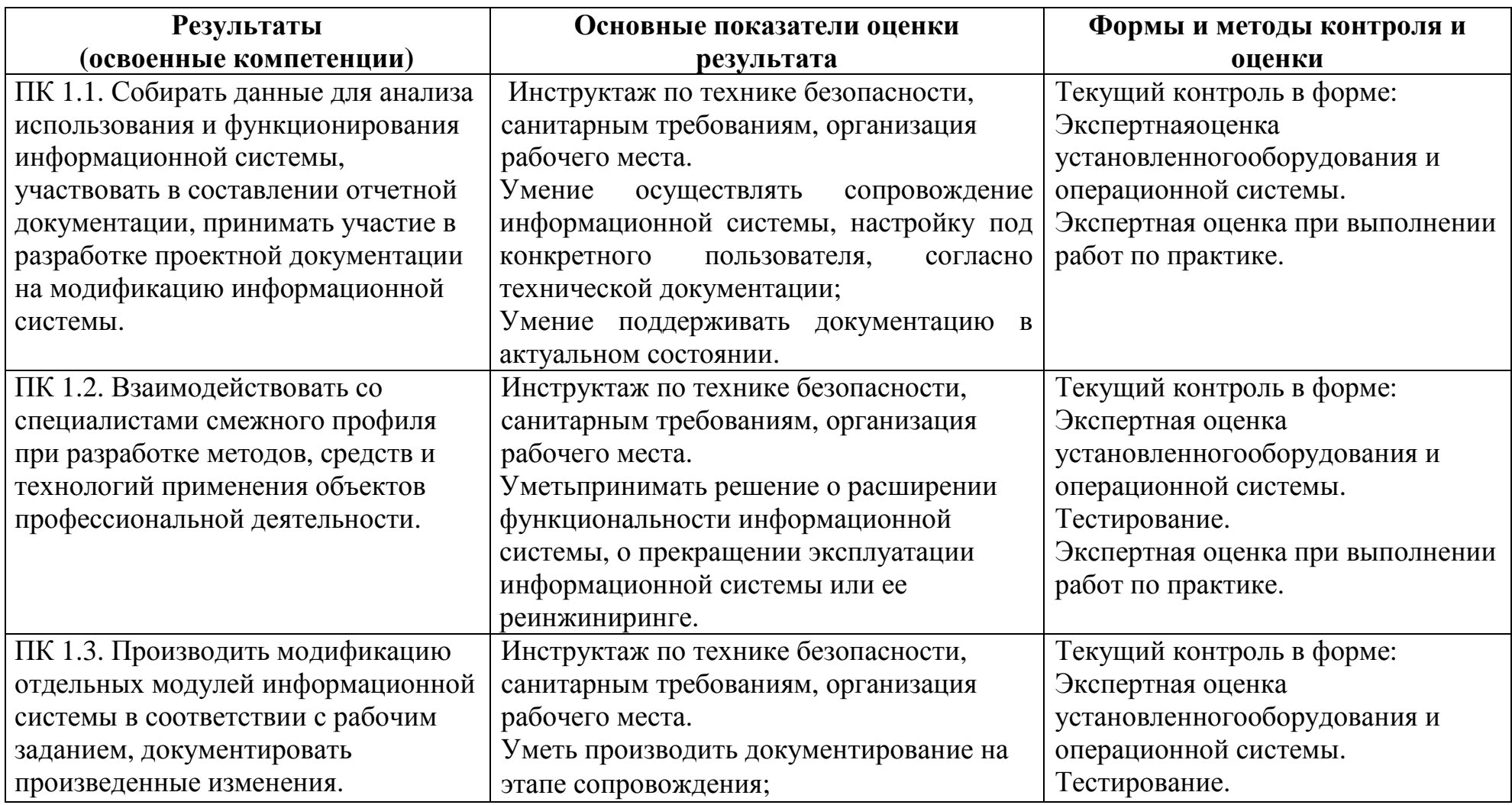

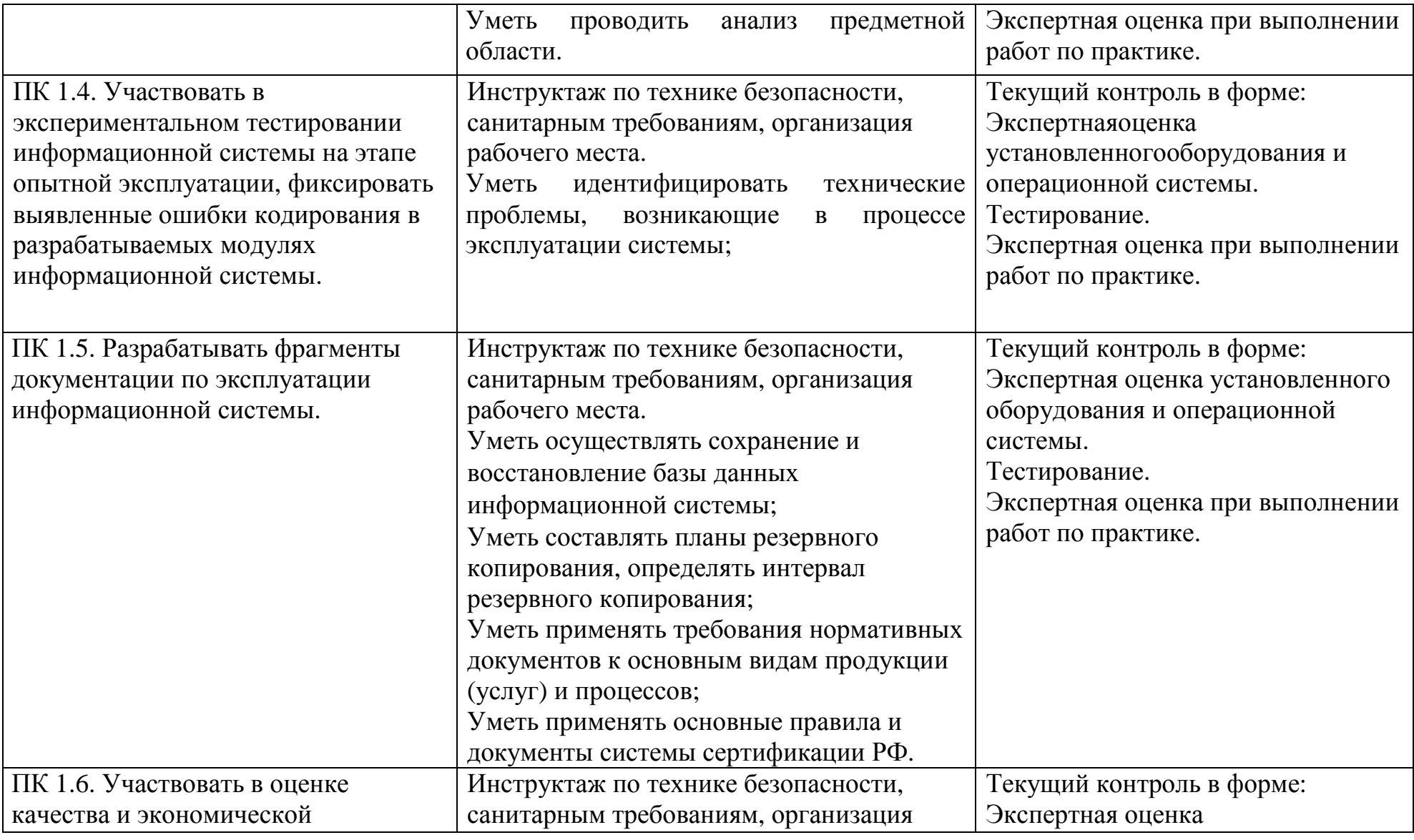

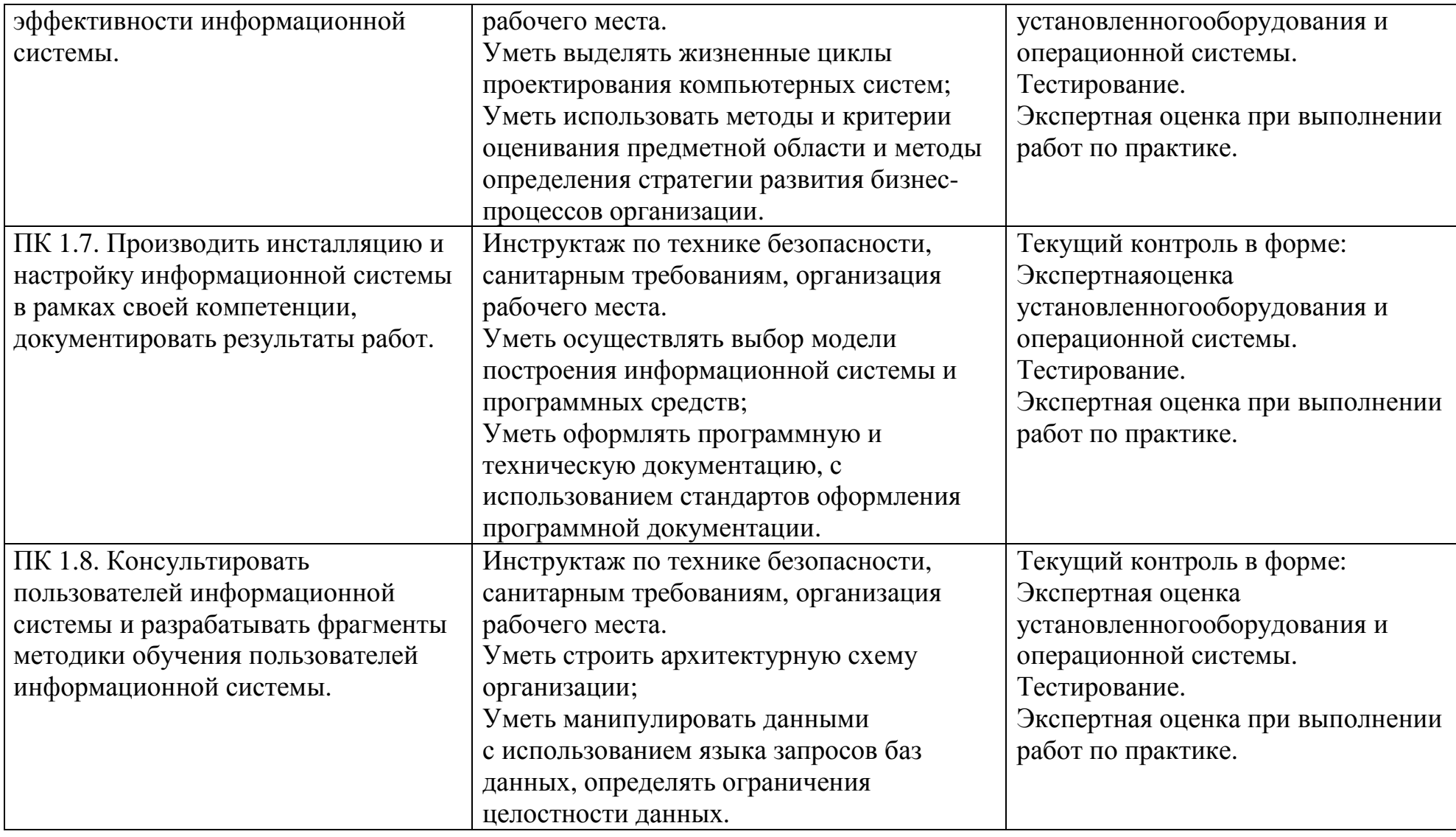

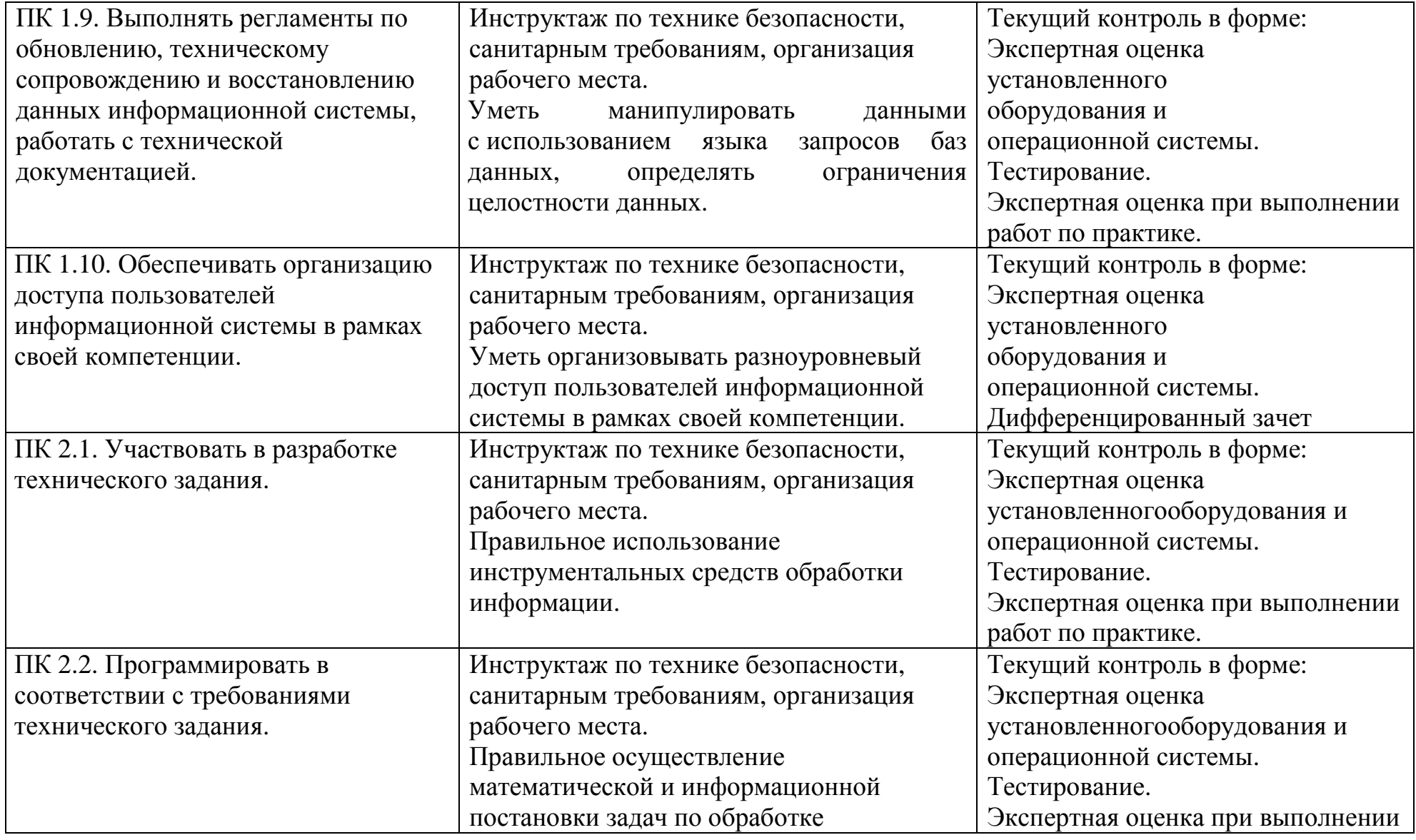

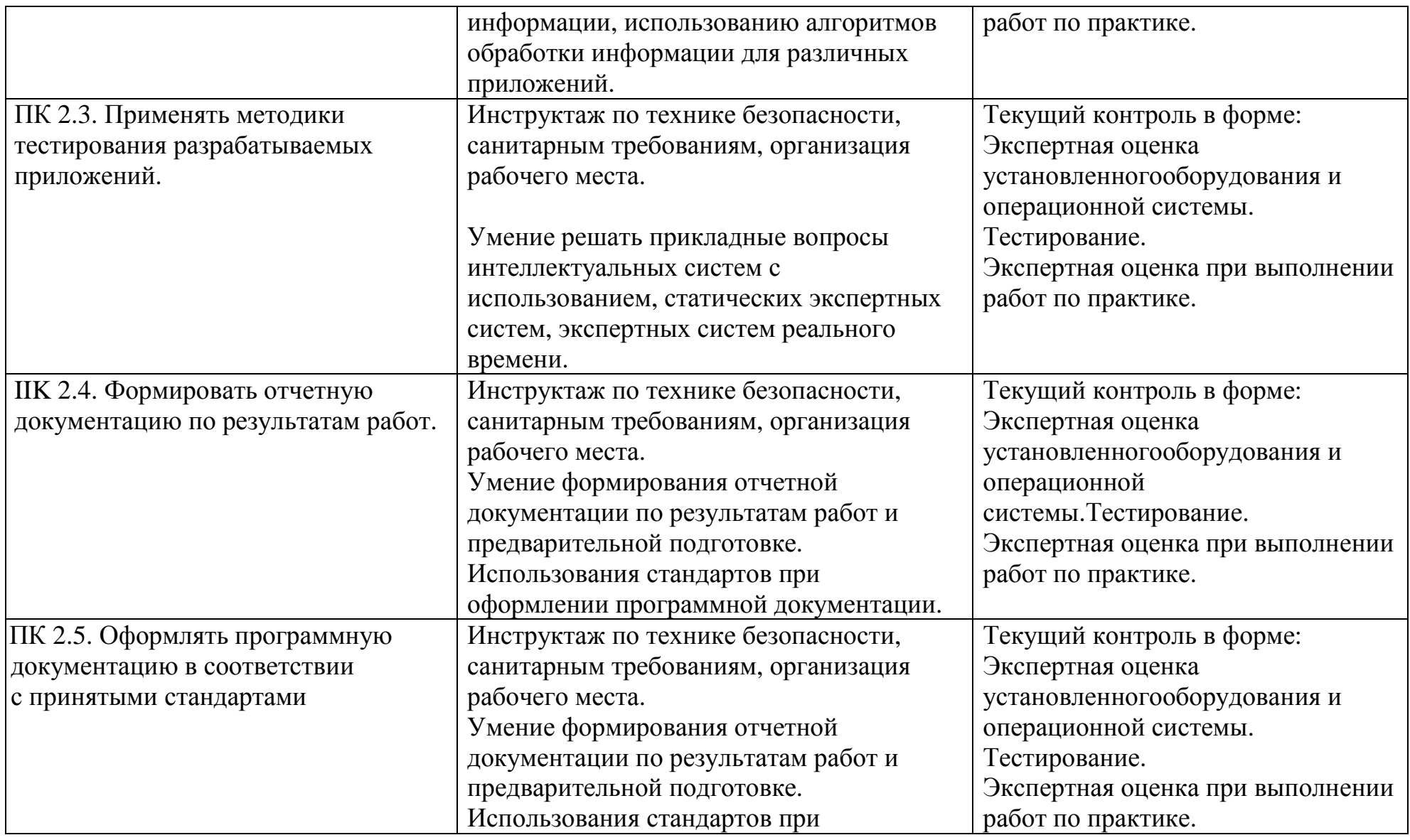

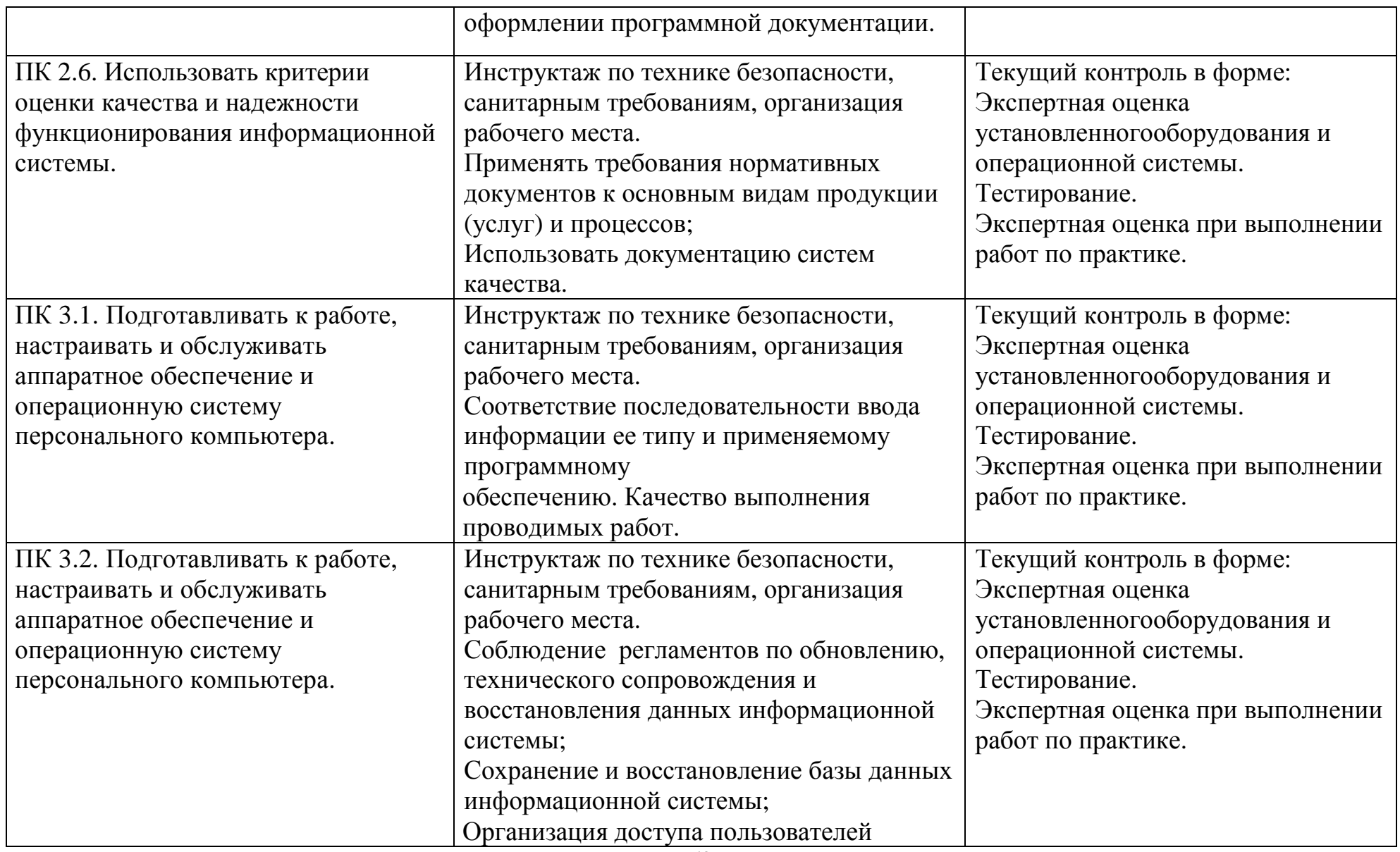

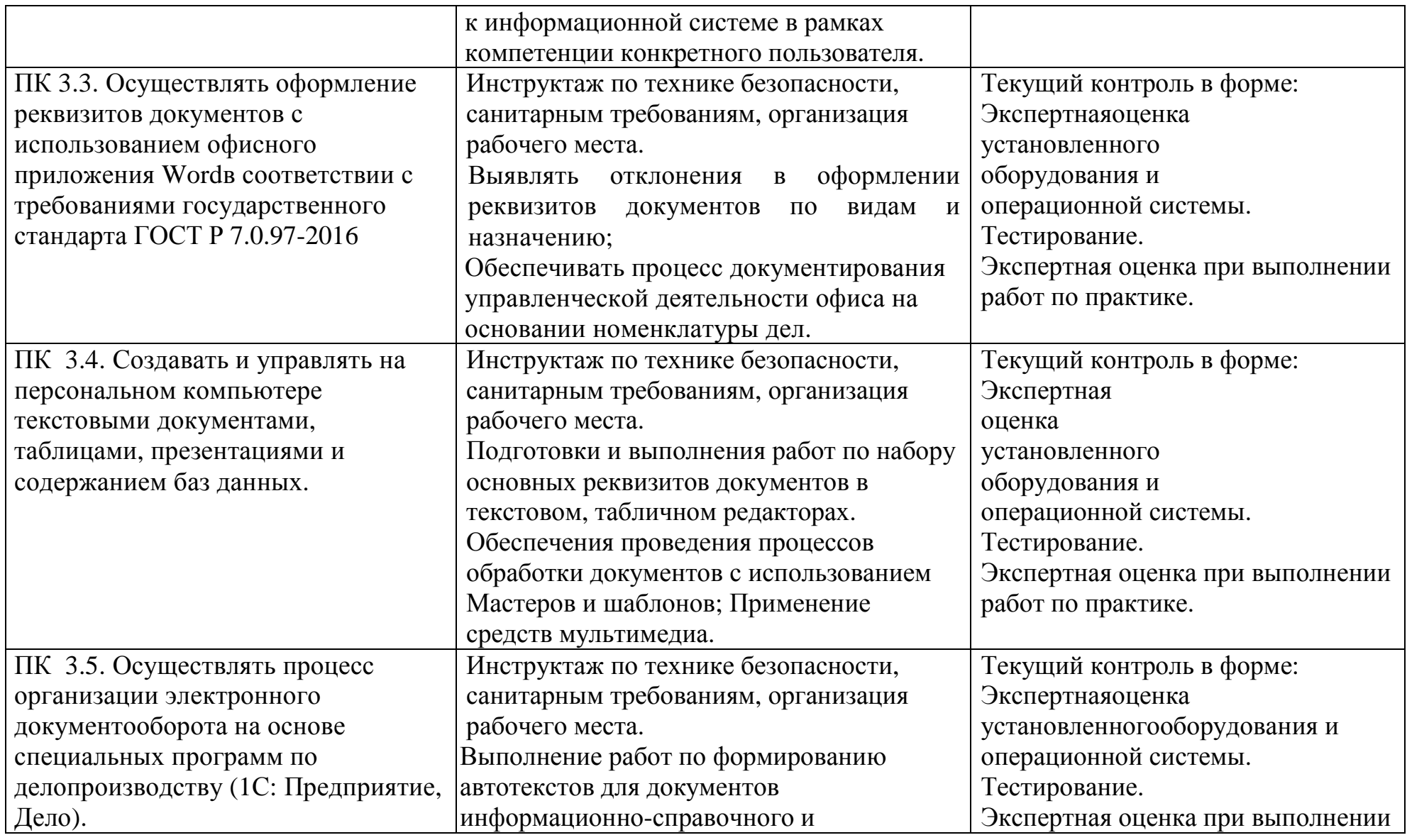

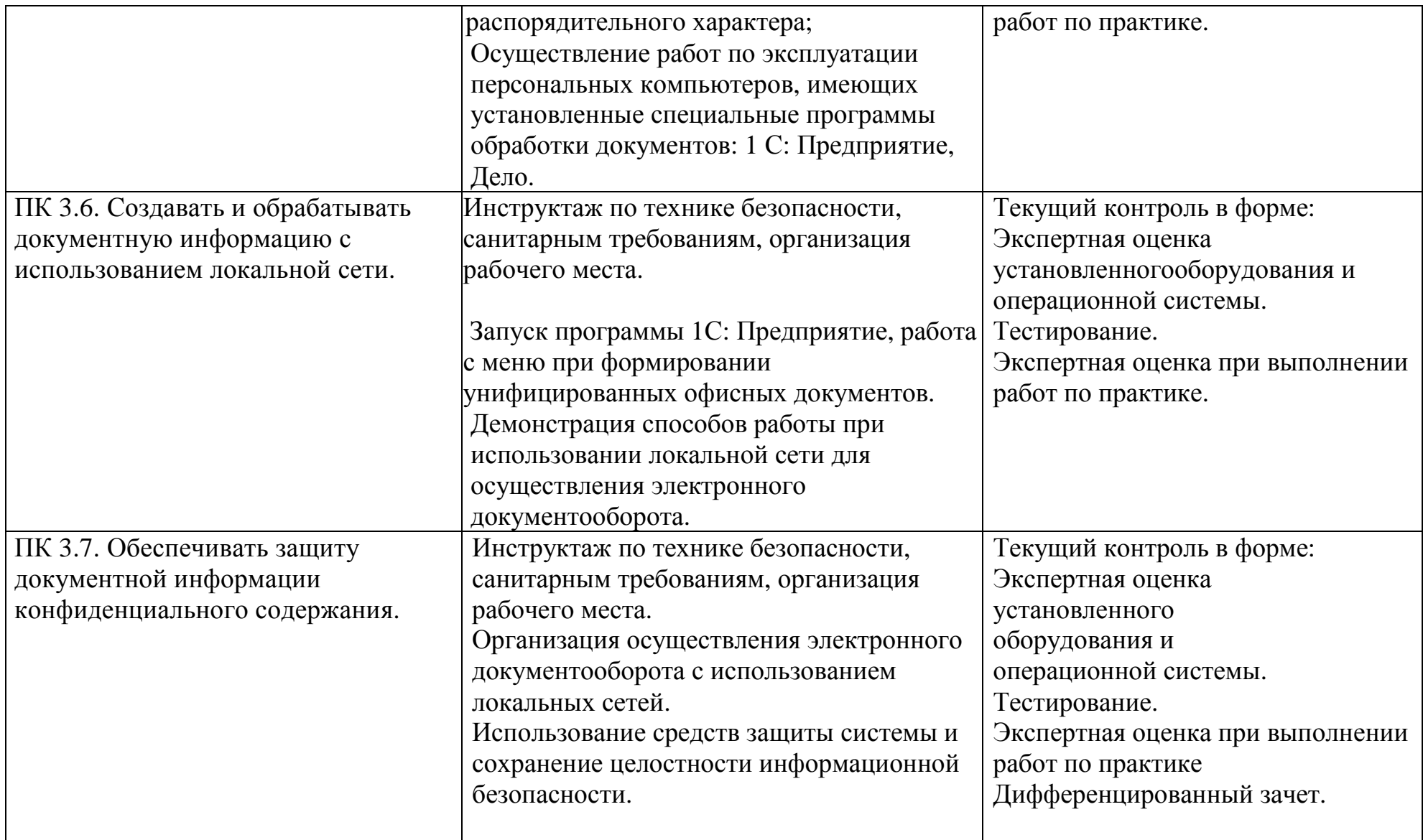

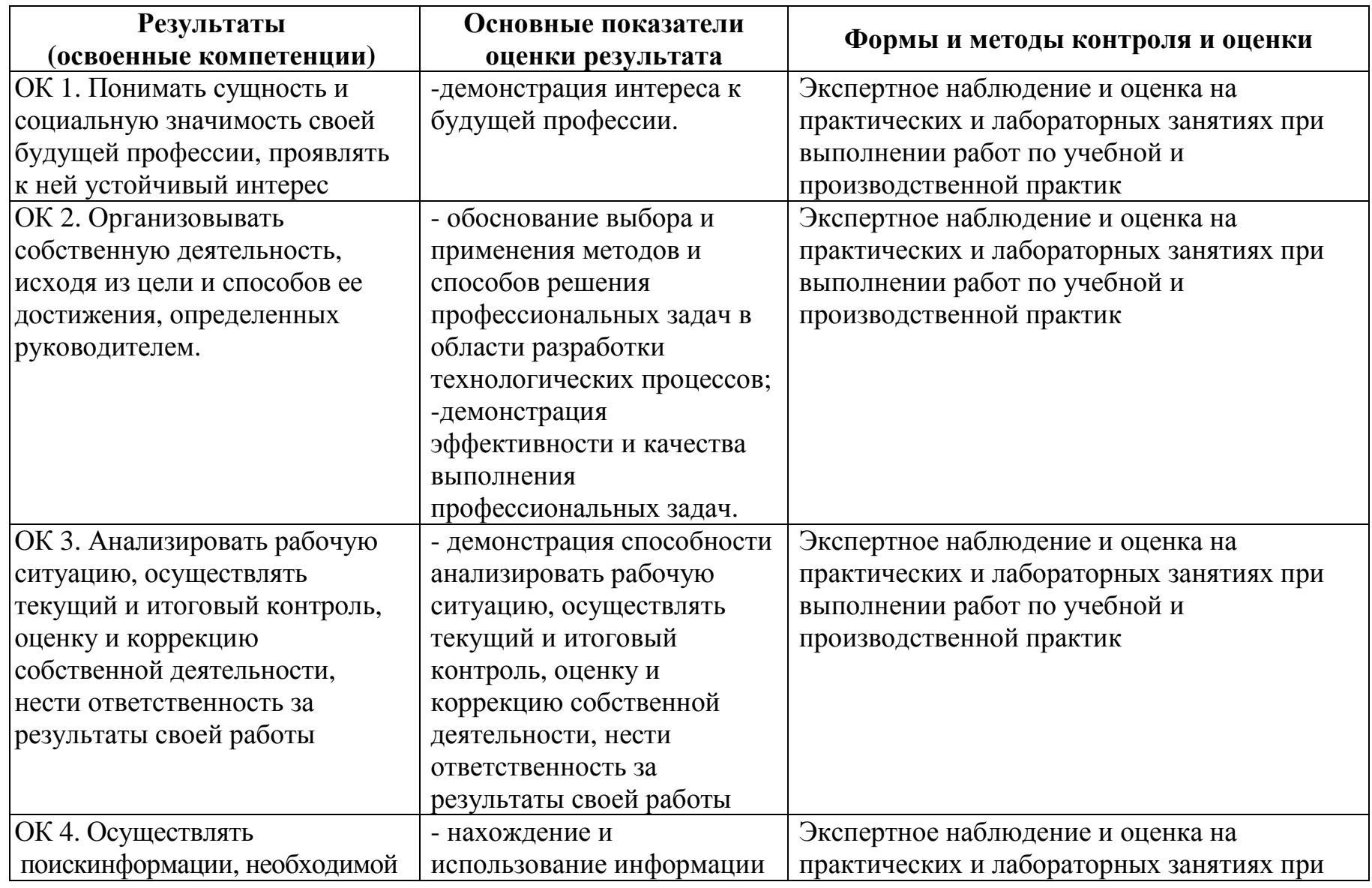

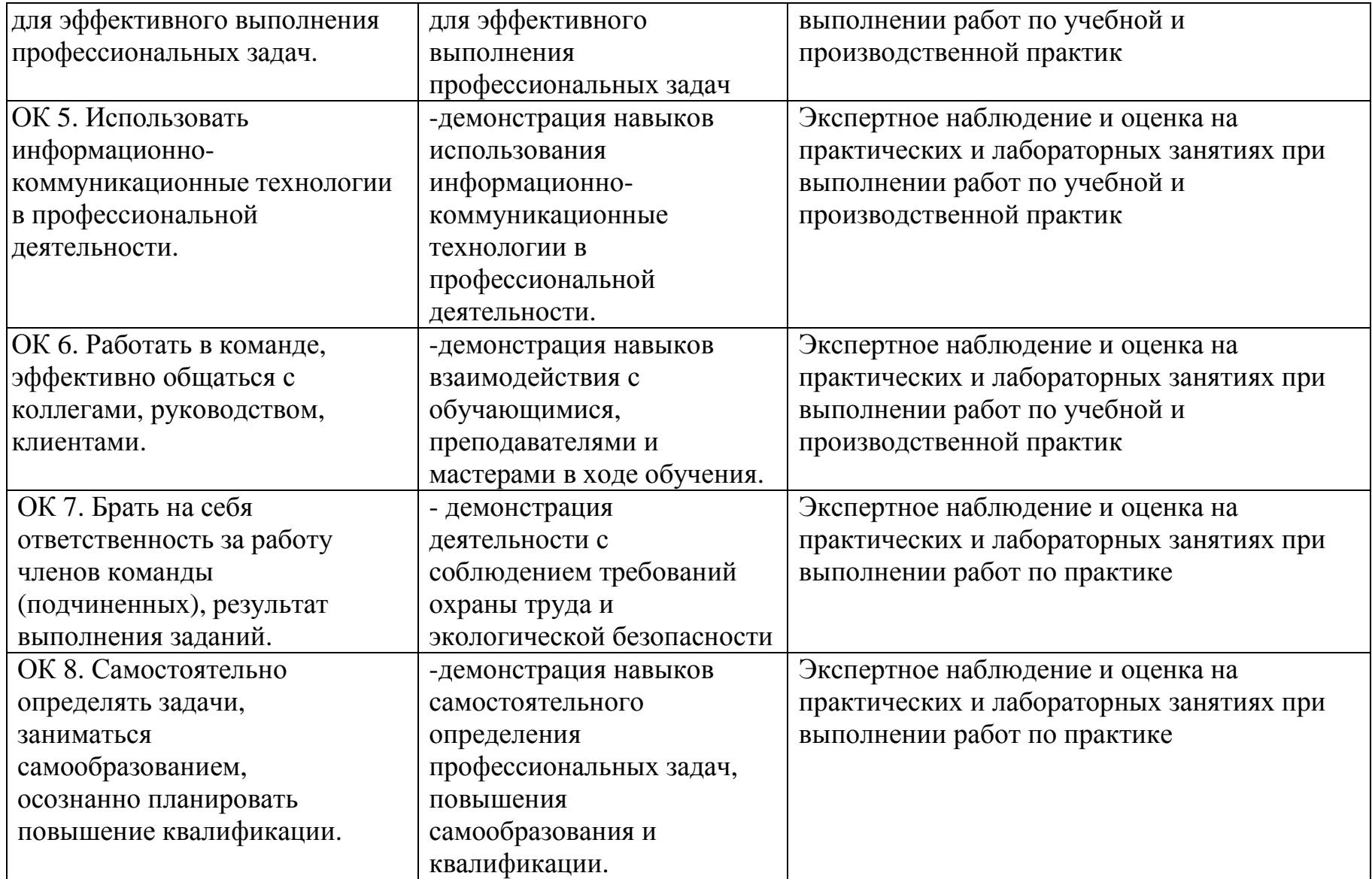

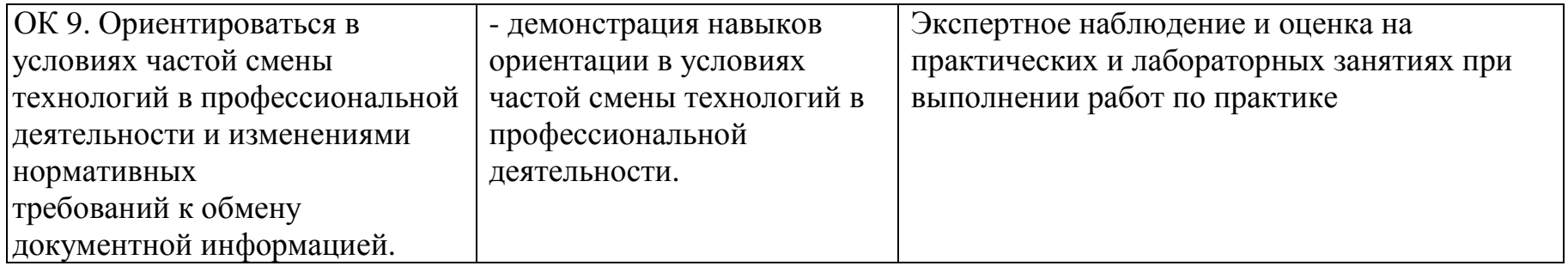

# **5. УСЛОВИЯ РЕАЛИЗАЦИИ ОППО**

#### **5.1 Требования к минимальному материально-техническому обеспечению**

Реализация ОППО предполагает наличиелаборатории: технических средств информатизации,информационных систем, полигонах: разработки бизнес-приложений, проектирования информационных систем.

#### **Технические средства обучения:**

мультимедийный проектор;

проекционный экран;

принтер цветной лазерный;

принтер черно-белый струйный;

компьютерная техника для обучающихся с наличием лицензионного программного обеспечения.

#### **Оборудование рабочих мест:**

рабочие места по количеству обучающихся;

компьютеры на рабочем месте обучающихся с лицензионным программным обеспечением.

#### **5.2. Информационное обеспечение обучения**

Для реализации программы библиотечный фонд образовательной организации имеет печатные и электронные образовательные и информационные ресурсы.

#### **Список литературы:**

#### **1. Официальные издания**

#### **1.1. Нормативно-правовые документы:**

40.Федеральный закон РФ от 29 декабря 1994 г. № 77-ФЗ «Об обязательном экземпляре документов» (в ред. от 11.07.2011 № 200- ФЗ).//ИПС КонсультантПлюс.

41.Федеральный закон от 27.12.2002 № 184-ФЗ (ред. от 03.12.2012 № 236-ФЗ) «О техническом регулировании». //ИПС КонсультантПлюс.

42.Федеральный закон РФ от 01 июня 2005 г. № 53-ФЗ «О государственном языке РФ» //ИПС КонсультантПлюс.

43.Федеральный закон от 27 июля 2006 года № 149-ФЗ (ред. от 28.07.2020 № 139-ФЗ) «Об информации, информационных технологиях и защите информации».// ИПС КонсультантПлюс.

44.Федеральный закон РФ от 27 июля 2006 г. № 152-ФЗ (ред. от 25.07.2011 № 261-ФЗ) «О персональных данных».//ИПС КонсультантПлюс.

45.Федеральный закон от 06.04.2011 № 63-ФЗ (ред. от 10.07.2011 № 169-ФЗ) «Об электронной подписи». //ИПС КонсультантПлюс.

46.Указ Президента РФ от 06 марта 1997 г. «Об утверждении перечня сведений конфиденциального характера» (в ред. Указа Президента РФ от 23.09.2005 № 1111).//ИПС КонсультантПлюс.

47.ГОСТ 17914-72 Обложка дел длительного хранения. Типы, разделы, технические требования. М.: Издательство стандартов, 1984.

48.ГОСТ Р 51141-98. Делопроизводство и архивное дело. Термины и определения. Утверждены. Постановлением Госстандарта РФ от 27 февраля 1998 г. № 28. М.: Издательство «Стандарт России», 1998.

49.ГОСТ Р 6.30-2003. Унифицированные системы документации. Унифицированныесистемы организационно-распорядительной

документации. Требования к оформлениюдокументов (утв. Постановлением Госстандарта России от 3 марта 2003 г. № 65-ст). М.:Издательство стандартов, 2003.

50. ГОСТ Р 7.0.8-2013 Система стандартов по информации, библиотечному и издательскому делу(утв. Приказом Федерального агентства по техническому регулированию и метрологии от 17 октября 2013 г. N 1185 ст)

51.ГОСТ Р 7.0.97-2016. Национальный стандарт Российской Федерации. Система стандартов по информации, библиотечному и издательскому делу. Организационно-распорядительная документация. Требования к оформлению документов" (утв. Приказом Росстандарта от 08.12.2016 N 2004-ст) (ред. от 14.05.2020)

52.Распоряжение правительства Орловской области от 12 мая 2011 года №197-р «Об утверждении инструкции по делопроизводству в органах исполнительной государственной власти Орловской области».

**2. Основная учебная литература:** 

1. Зверева В.П. Обработка отраслевой информации. – М.: Издательский центр «Академия», 2017. – 208 с.

2. Михеева Е.В. Информационные технологии в профессиональной деятельности. – М.: Издательский центр «Академия», 2020. – 200 с.

3. Перлова О.Н. Проектирование и разработка информационных систем. – М.: Издательский центр «Академия», 2018. – 256 с.

4. Федорова Г.Н. Основы проектирования баз данных. – М.: Издательский центр «Академия», 2020. – 224 с.

5. Шевцова Г.А. Организация и технология работы с документами. – М.: Издательский центр «Академия», 2018. – 352 с.

#### **3. Дополнительная учебная литература:**

37. Киселёв, С.В. Оператор ЭВМ: учебник для нач. проф. образования – М.: Академия, 2019. –200 с.

38. Макарова, Н.В. Информатика и ИКТ (базовый уровень). –СПб: ПИТЕР, 2019.–410 с.

39. Михеева, Е.В. Информационные технологии в профессиональной деятельности: учеб.пособие для студ. сред. проф. образования. 5-е изд. – М.: Академия, 2016.–200 с.

40. Михеева, Е.В. Практикум по информатике. 4-е изд. – М.: Академия, 2019.–70 с.

41. Михеева, Е.В. Практикум по информационным технологиям в профессиональной деятельности: учеб.пособие для студ. сред. проф. образования. 5-е изд. –М.: Академия, 2019.–76 с.

42. Могилёв, А.В., Листрова, Л.В. Технология обработки текстовой информации. Технологии обработки графической и мультимедийной информации, СПБ, «БХВ-Петербург», 2018. –180 с.

43. Немцова, Т. И., Назарова, Ю.В, Практикум по информатике, часть 1и 2, М., ИД «Форум». –ИНФРА-М, 2012. – 200 с.

44. Свиридова, М.Ю. Текстовый редактор Ворд. Учебное пособие. - М.: Академия, 2019.– 200 с.

45. Свиридова М.Ю. Электронные таблицы Ехсе. Учебное пособие. - М.: Академия, 2018. – 200 с.

46. Струмпэ, Н.В. Оператор ЭВМ. Практические работы. Учебное пособие. –М.: Академия, 2018. – 200 с.

#### **5.3. Общие требования к организации образовательного процесса**

Обязательным условием допуска к производственной практике в рамках профессионального модуля является освоение МДК 03.01«Обработка информации на ЭВМ. Документоведение» и освоение учебной и производственной практики для получения первичных профессиональных навыков в рамках данного профессионального модуля.

### **5.4. Кадровое обеспечение образовательного процесса**

Реализация основной профессиональной образовательной программы по специальности среднего профессионального образования должна обеспечиваться педагогическими кадрами, имеющими высшее образование, соответствующее профилю преподаваемой дисциплины (модуля). Опыт деятельности в организациях соответствующей профессиональной сферы является обязательным для преподавателей, отвечающих за освоение обучающимся профессионального цикла, эти преподаватели должны проходить стажировку в профильных организациях не реже одного раза в 3 года.